## **Nagyhatékonyságú logikai programozás**

## **A tárgy témakörei**

- Korlát-logikai programozás (CLP Constraint Logic Programming)
- A Mercury "nagybani" logikai programozási nyelv

#### **Információk a korlát-logikai programozásról**

- "Sárga könyv": Kim Mariott, Peter J. Stuckey, Programming with Constraints: an Introduction, MIT Press 1998 (részletesebben lásd http://www.cs.mu.oz.au/~pjs/book/book.html)
- "Az első alapkönyv": Pascal Van Hentenryck: Constraint Satisfaction in Logic Programming, MIT Press, 1989
- On-line Guide to Constraint Programming, by Roman Barták (http://kti.ms.mff.cuni.cz/~bartak/constraints/)

#### **Információk a Mercury nyelvről**

• Honlap: http://www.cs.mu.oz.au/research/mercury/

# • Haladó Prolog ismeretek

- A CLP (Constraint Logic Programming) irányzat áttekintése
- A SICStus clpq/r könyvtárai
- A SICStus clpb könyvtára
- A SICStus clpfd könyvtára
- A SICStus chr könyvtára
- A Mercury programozási nyelv

Budapest 2011. szeptember

1

**Nagyhatékonyságú logikai programozás**

Jegyzetek a BME informatikus hallgatói számára

Szeredi Péter, Zombori Zsolt Számítástudományi és Információelméleti Tanszék {szeredi,zombori}@cs.bme.hu

## **A CLP alapgondolata**

#### **A CLP(**X **) séma**

Prolog + egy valamilyen  $X$  adattartományra és azon értelmezett korlátokra (relációkra) vonatkozó "erős" következtetési mechanizmus.

#### **Példák az** X **tartomány megválasztására**

 $X = Q$  vagy R (a racionális vagy valós számok)  $k$ orlátok = lineáris egyenlőségek és egyenlőtlenségek következtetési mechanizmus = Gauß elimináció és szimplex módszer

 $X = FD$  (egész számok Véges Tartománya, angolul FD — Finite Domain) korlátok = különféle aritmetikai és kombinatorikus relációk következtetési mechanizmus = MI CSP–módszerek (CSP = Korlát-Kielégítési Probléma)

 $\mathcal{X} = B$  (0 és 1 Boole értékek) korlátok = ítéletkalkulusbeli relációk

következtetési mechanizmus = MI SAT-módszerek (SAT - Boole kielégíthetőség)

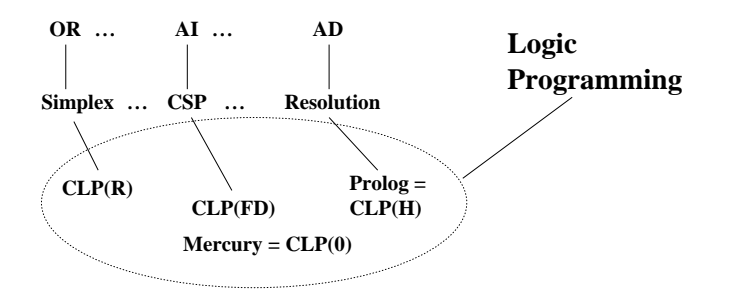

## **Példa: CLP(MiniNat)**

2

#### Egy miniatűr kvázi-CLP nyelv természetes számokra

(Motiváció: a CLP alapelvek és egyben a haladó Prolog lehetőségek bemutatása.)

- Tartomány: Nem negatív egészek
- Függvények:
	- $+ 4$
- Korlát-relációk:
	- $=$  < >  $=$  < >  $=$
- Korlát-megoldó algoritmus:

SICStus korutin-kiterjesztésén alapul

#### **A Prologba ágyazás szintaxisa:**

{*Korlát*} a *Korlát* felvétele  $({x} \xrightarrow{} szintaktikus édesítőszer, ekvivalens a' {}'(x) kifejezéssel.)$ 

4

## **Példafutás**

```
| ? - {X+Y = 2}.X = 2, Y = 0 ? ;X = 1, Y = 1 ? ;X = 0, Y = 2 ? ;no
| ? - \{2*X+3*Y=8\}.X = 4, Y = 0 ? ;X = 1, Y = 2 ?no
| ? - {X*2+1=28}.no
| ?- {X*X+Y*Y=25, X > Y}.X = 5, Y = 0 ? ;X = 4, Y = 3 ?no
```
## **Prolog háttér: blokkolás, korutinszervezés**

#### **Blokk-deklarációk SICStusban**

Egy eljárásra előírhatjuk, hogy mindaddig, amíg egy ún. blokkolási feltétel fennáll, az eljárás függesztődjék fel. Példa:

:- block  $p(-, ?, -, ?, ?)$ .

Jelentése: ha az első és a harmadik argumentum is behelyettesítetlen változó (blokkolási feltétel), akkor a p hívás felfüggesztődik. Ugyanarra az eljárásra több vagylagos feltétel is szerepelhet, pl.

:- block  $p(-, ?), p(?, -)$ .

#### **Blokk-deklarációk haszna**

- Adatfolyam-programozás (lásd Hamming probléma, Prolog jegyzet)
- Generál és ellenőriz programok gyorsítása
- Végtelen választási pontok kiküszöbölése

### **Listák biztonságos összef˝uzése blokk-deklaráció segítségével**

```
:- block app(-, ?, -).<br>% blokkol, ha az első és a harmadik argumentum
% egyaránt behelyettesítetlen
app([], L, L).
app([X|L1], L2, [X|L3]) :-
     app(L1, L2, L3).
| ?- app(L1, L2, L3).
\frac{1}{1} : \frac{1}{2} app(L1, L2, L3) ? ;
no
| ?- app(L1, L2, L3), L3 = [a|L4].
L1 = [], L2 = [a|L4], L3 = [a|L4] ? ;
L1 = [a|_A], L3 = [a|L4], user:app(_A,L2,L4) ? ;
no
```
## **Példa korutinszervezésre: többirányú összeadás**

5

```
% plusz(X, Y, Z): X+Y=Z, ahol X, Y és Z természetes számok.
% Bármelyik argumentum lehet behelyettesítetlen.
plusz(X, Y, Z) :-
        app(A, B, C),
        len(A, X),
        len(B, Y),
        len(C, Z).
% L hossza Len.
len(L, Len) :-
        len(L, 0, Len).
: block len(-, ?, -).
% L lista hossza Len-Len0. Len0 mindig ismert.
len(L, Len0, Len) :-
        nonvar(Len), !, Len1 is Len-Len0,
        length(L, Len1).
len([[]L], Len0, Len) :-
        Len1 is Len0+1, len(L, Len1, Len).
len([], Len, Len).
| ?- plusz(X, Y, 2).
X = 0, Y = 2 ? ;X = 1, Y = 1 ? ;X = 2, Y = 0, ?;no
| ?- plusz(X, X, 8).
X = 4 ? ;
no
| ?- plusz(X, 1, Y), plusz(X, Y, 20).
no
```
## **Listák biztonságos összef˝uzése, nyomkövetés**

```
: block app(-, ?, -).
% blokkol, ha az els˝o és a harmadik argumentum
% egyaránt behelyettesítetlen
app([], L, L).
app([X|L1], L2, [X|L3]) :-
       app(L1, L2, L3).
| ?- trace, app(L1, L2, L3), L3 = [a|L4], L4 = [].<br>
* The debugger will first creep -- showing everything (trace)<br>
-- Block: app(_1012,_532,_1018)<br>
1 1 Call: _1018=[a|_622] ?
- - Unblock: app(_1012,_532,[a|_622])
2 2 Call: app(_1012,_532,[a|_622]) ?
? 2 2 Exit: app([],[a|_622],[a|_622]) ?
? 1 1 Exit: [a]_622]=[a]_622] ?
             3 1 Call: _622=[] ?
3 1 Exit: []=[] ?
L1 = [], L2 = [a], L3 = [a], L4 = []?
             1 1 Redo: [a|_622]=[a|_622] ?
2 2 Redo: app([],[a|_622],[a|_622]) ?
                          Block: app(2098, 532, 2104)2 2 Exit: app([a|_2098], _532,[a|_2104]) ? &
Blocked goals:
1 (_2098): user:app(_2098,_532,_2104)
2 (_2104): user:app(_2098,_532,_2104)<br>
2 2 Exit: app([a|_2098],_532,[a|_2104]) ?<br>
1 1 Exit: [a]_2104]=[[a|_2104] ?<br>
4 1 Call: _2104=[] ?
             - - Unblock: app(_2098,_532,[])
5 2 Call: app(_2098,_532,[]) ?
? 5 2 Exit: app([],[],[]) ?<br>
? 4 1 Exit: []=[] ?<br>
L1 = [a], L2 = [], L3 = [a], L4 = [] ? ;<br>
4 1 Redo: []=[] ?
             5 2 Redo: app([],[],[]) ?
5 2 Fail: app(_2098,_532,[]) ?
            4 1 Fail: _2104=[] ?
no
```
## $T$ ovábbi korutinszervező eljárások

6

#### **Hívások késleltetése**

```
freeze(X, Hivas)
Hivast felfüggeszti mindaddig, amíg X behelyettesítetlen változó.
dif(X, Y)X és Y nem egyesíthető. Mindaddig felfüggesztődik, amíg ez el nem dönthető.
when(Feltétel, Hívás)
Blokkolja a Hívást mindaddig, amíg a Feltétel igazzá nem válik. Itt a
Feltétel egy (nagyon) leegyszerűsített Prolog cél, amelynek szintaxisa:
     \texttt{COMDITION} ::= \texttt{nonvar(X)} \mid \texttt{ground(X)} \mid ?=(X,Y) \midCONDITION, CONDITION |
                         CONDITION; CONDITION
(ground(X) jelentése: X, tömör, azaz nem tartalmaz (behelyettesítetlen) változót
\overline{?} = (X, Y) jelentése: X és Y egyesíthetősége eldönthető.)
Példa (process csak akkor hívódik meg, ha T tömör, és vagy X nem változó, vagy
X és Y egyesíthetősége eldönthető):
   | ?- when( ((\text{nonvar}(X); ? = (X, Y)), \text{ground}(T)),process(X,Y,T)).
A dif eljárás a when segítségével definiálható:
      dif(X, Y) :- when(?=(X,Y), X\==Y).
Késleltetett hívások lekérdezése
frozen(X, Hivas)
Az X változó miatt felfüggesztett hívás(oka)t egyesíti Hivas-sal.
call_residue_vars(Hivas, Valtozok)
Hivas-t végrehajtja, és a Valtozok listában visszaadja mindazokat az új (a
Hivas alatt létrejött) változókat, amelyekre vonatkoznak felfüggesztett hívások. Pl.
| ?- call_residue_vars((dif(X,f(Y)), X=f(Z)), Vars).
      X = f(Z),Vars = [Z,Y],
```
prolog:dif(f(Z),f(Y)) ?

## **Többirányú összeadás when segítségével**

```
:- use module(library(between)).
% app(L1, L2, L3): L1 és L2 összefűzöttje L3.
% ahol L1, L2 és L3 1-es számokból álló listák.
app([], L, L).
app([1|L1], L2, [1|L3]) :-
    when((nonvar(L1);nonvar(L3)),
         app(L1, L2, L3)).
len(L, Len) :-
        when(ground(L), length(L, Len)),
        when(nonvar(Len), findall(1, between(1, Len, _), L)).
% X+Y=Z, ahol X, Y és Z természetes számok.
% Bármelyik argumentum lehet behelyettesítetlen.
plusz(X, Y, Z) :-
        app(A, B, C),
        len(A, X),
        len(B, Y),
        len(C, Z).
| ?- plusz(X, Y, 2).
X = 0, Y = 2 ? ;
X = 1, Y = 1 ?X = 2, Y = 0 ? ;no
\left(2 - \frac{1}{3}\right)X = 4 ? ;
no
| ?- plusz(X, 1, Y), plusz(X, Y, 20).
no
```
## **CLP(MiniNat) megvalósítása**

### **Számábrázolás**

- A korábbi plusz/3 eljárásban egy N elemű listával ábrázoltuk az N számot (a listaelemek érdektelenek, behelyettesítetlen változók vagy 1-esek)
- Példa: a 2 szám ábrázolása:  $[\_,-] \equiv .(\_,\_ \, [\_ \,])$ ).
- Hagyjuk el a felesleges listaelemeket, akkor a 2 szám ábrázolása: .(.([])).
- Itt a [] jelenti a 0 számot, a . (X) struktúra az X szám rákövetkezőjét (a nála 1-gyel nagyobb számot).
- Ez tulajdonképpen a Peano féle számábrázolás, ha a . /1 helyett az s/1 funktort, a [] helyett a 0 konstanst használjuk.
- A CLP(MiniNat) megvalósításában a Peano számábrázolást használjuk, tehát; 0  $= 0; 1 = s(0); 3 = s(s(s(0)))$  stb.

### **Összeadás és kivonás**

```
% plusz(X, Y, Z): X+Y=Z (Peano számokkal).
:- block plusz(-, ?, -).
plusz(0, Y, Y).
plusz(s(X), Y, s(Z)) :-
      plusz(X, Y, Z).
% +(X, Y, Z): X+Y=Z (Peano számokkal). Hatékonyabb, mert
% továbblép, ha bármelyik argumentum behelyettesített.
:- block +(-, -, -).
+ ( \mathtt{X} , - Y , - Z ) - : -var(X), !, plusz(Y, X, Z). \setminus +(|var(Y),var(Z))+(X, Y, Z) :-
      /* nonvar(X), */ plusz(X, Y, Z).
% X-Y=Z (Peano számokkal).
- ( X , \; Y , \; Z ) \; \; : -+(Y, Z, X).
```
10

**CLP(MiniNat) megvalósítása (folyt.)**

9

**A szorzás m˝uvelet megvalósítási elvei:**

- Felfüggesztjük mindaddig, míg legalább egy tényező vagy a szorzat ismertté nem válik.
- Ha az egyik tényező ismert, visszavezetiük ismételt összeadásra.
- Ha a szorzat ismert  $(N)$ , az egyik tényezőre végigpróbáljuk az  $1, 2, \ldots N$ értékeket, ezáltal ismételt összeadásra visszavezethetővé tesszük.

```
% X*Y=Z. Blokkol, ha nincs tömör argumentuma.
```

```
*(X, Y, Z) :-
       when((ground(X);ground(Y);ground(Z)),
             szorzat(X, Y, Z)).
```
% X\*Y=Z, ahol legalább az egyik argumentum tömör.  $szorzat(X, Y, Z)$  :-

```
( ground(X) -> szor(X, Y, Z); ground(Y) \rightarrow szor(Y, X, Z)\overline{\qquad} /* Z tömör! */
            Z == 0 -> szorzatuk_nulla(X, Y)
        ; X = S(\_), +(X, \_-, Z),% X =< Z, vö. between(1, Z, X)
             szor(X, Y, Z)
         ).
% X*Y=0.szorzatuk nulla(X, Y) :-
        (X = 0 ; Y = 0 ).% szor(X, Y, Z): X*Y=Z, X tömör.
% Y-nak az (ismert) X-szeres összeadása adja ki Z-t.
\texttt{ssor}(0, \_\texttt{X}, 0).
szor(s(X), Y, Z) :-
        szor(X, Y, Z1),
        +(Z1, Y, Z).
```
## **CLP(MiniNat) megvalósítása: (folyt. 2)**

### **A korlátok végrehajtása**

```
• A funkcionális alakban megadott korlátokat a + /3, - /3, * /3
 hívásokból álló célsorozattá alakítjuk, majd ezt a célsorozatot meghívjuk.
```
- Például a {X\*Y+2=Z} korlát lefordított alakja:  $*(X, Y, _A)$ , +( $_A$ , s(s(0)), Z),
- Az  $\{X = \{Y\}$  korlátot az  $\{X + \}$  = Y} korlátra, az  $\{X \leq Y\}$  korlátot pedig az  $\{X+s( ) = Y \}$  korlátra vezetjük vissza

```
% {Korlat}: Korlat fennáll.
{Korlat} :-
        korlat_cel(Korlat, Cel), call(Cel).
```
### **Korlátok fordítása**

```
% korlat_cel(Korlat, Cel): Korlat végrehajtható
% alakja a Cel célsorozat.
korlat_cel(Kif1=Kif2, (C1,C2)) :-
       kiertekel(Kif1, E, C1), % Kif1 értékét E-ben
                                % el˝oállító cél C1
       kiertekel(Kif2, E, C2).
korlat_cel(Kif1 =< Kif2, Cel) :-
       korlat_cel(Kif1+_ = Kif2, Cel).
korlat_cel(Kif1 < Kif2, Cel) :-
       korlat_cel(s(Kif1) =< Kif2, Cel).
korlat_cel(Kif1 >= Kif2, Cel) :-
       korlat_cel(Kif2 =< Kif1, Cel).
korlat_cel(Kif1 > Kif2, Cel) :-
       korlat_cel(Kif2 < Kif1, Cel).
korlat_cel((K1,K2), (C1,C2)) :-
        korlat_cel(K1, C1), korlat_cel(K2, C2).
```
## **CLP(MiniNat) megvalósítása: (folyt. 3)**

## **Kifejezések fordítása**

- Egy Kif1 Op Kif2 kifejezés lefordított alakja egy három részből álló célsorozat, amely egy E változóban állítja elő a kifejezés eredményét:
	- **–** elso rész: ˝ Kif1 értékét pl. A-ban eloállító cél(sororzat). ˝
	- **–** második rész: Kif2 értékét pl. B-ban eloállító cél(sororzat). ˝
	- **–** harmadik rész: az *Op*(A, B, E) hívás (ahol *Op* a +, -, \* jelek egyike).
- Egy szám lefordított formája az ő Peano alakja.
- Minden egyéb (változó, vagy már Peano alakú szám) változatlan marad a fordításkor.

```
% kiertekel(Kif, E, Cel): A Kif aritmetikai kifejezés
% értékét E-ben előállító cél Cel.
% Kif egészekből a +, -, és * operátorokkal épül fel.
kiertekel(Kif, E, (C1,C2,Rel)) :-
        nonvar(Kif),
        Kif =.. [Op,Kif1,Kif2], !,
        kiertekel(Kif1, E1, C1),
        kiertekel(Kif2, E2, C2),
        Rel =.. [Op,E1,E2,E].
kiertekel(N, Kif, true) :-
       number(N), !,
        int_to_peano(N, Kif).
kiertekel(Kif, Kif, true).
% int_to_peano(N, P): N természetes szám Peano alakja P.
int to peano(0, 0).
```

```
int\_to\_peano(N, s(P)) :-
        N > 0, N1 is N-1,
        int_to_peano(N1, P).
```
13

## **Prolog háttér: kifejezések testreszabott kiírása**

### print/1

Alapértelmezésben azonos write-tal. Ha a felhasználó definiál egy portray/1 eljárást, akkor a rendszer minden a print-tel kinyomtatandó részkifejezésre meghívja portray-t. Ennek sikere esetén feltételezi, hogy a kiírás megtörtént, meghiúsulás esetén maga írja ki a részkifejezést.

A rendszer a print eljárást használja a változó-behelyettesítések és a nyomkövetés kiírására!

portray/1 Igaz, ha Kif kifejezést a Prolog rendszernek nem kell kiírnia. Alkalmas formában kiírja a Kif kifejezést. Ez egy felhasználó által definiálandó (*kampó*) eljárás (hook predicate).

## **Példa: mátrixok kiíratása**

```
portray(Matrix) :-
     Matrix = [[\_|-]]\_],( member(Row, Matrix), nl, print(Row), fail
     ; true
     ).
\left[ ? - X = [[1,2,3],[4,5,6]] \right].
X =[1,2,3]
[4,5,6] ?
```
## **Példa testreszabott kiíratásra: Peano számok**

```
% Peano számok kiírásának formázása
user:portray(Peano) :-
        peano_to_int(Peano, 0, N), write(N).
% A Peano Peano-szám értéke N-N0.
peano to int(Peano, N0, N) :-
        nonvar(Peano),
            Peano == 0 -> N = NOi Peano = s(P)N1 is N0+1,
            peano_to_int(P, N1, N)
        ).
% felfüggesztett célok kiíratásának formázása
user:portray(user:Rel) :-
        Rel = . . [Pred, A, B, C],predikatum_operator(Pred, Op),
        Fun =.. [Op, A, B],
        print({Fun=C}).
```

```
predikatum_operator(plusz, +).
predikatum_operator(+, +).
predikatum_operator(*, *).
```
## **Prolog háttér: programok elofeldolgozása ˝**

14

### Kampó (Hook, callback) eljárások a fordítási idejű átalakításhoz:

- $\bullet$  user:term\_expansion(+Kif, ..., -Klózok, ...): (közelítő leírás:) Minden betöltő eljárás (consult, compile stb.) által beolvasott kifejezésre a rendszer meghívja. A kimenő paraméterben várja a transzformált alakot (lehet lista is). Meghiúsulás esetén változtatás nélkül veszi fel a kifejezést klózként.
- M:goal\_expansion(+Cél, +Layout, +Modul, -ÚjCél, -ÚjLayout): Minden a beolvasott programban (vagy feltett kérdésben) előforduló részcélra meghívja a rendszer. A kimenő paraméterekben várja a transzformált alakot (lehet konjunkció). Meghiúsulás esetén változtatás nélkül hagyja a célt. (Ha a forrásszintű nyomkövetés nem fontos, ÚjLayout lehet  $[1.$ )

## **CLP(MiniNat) továbbfejlesztése** goal\_expansion **használatával**

- A funkcionális alak átalakítása a betöltés alatt is elvégezhető (kompilálás):
	- goal\_expansion({Korlat}, \_LO, \_Module, Cel, /\*ÚjLO\*/ []) : korlat\_cel(Korlat, Cel).
- Célszer˝u a generált célsorozatból a true hívásokat kihagyni.

% osszetett(C1, C2, C): C a C1 és C2 célok konjunkciója. osszetett(true, Cel0, Cel) :- !, Cel = Cel0. osszetett(Cel0, true, Cel) :- !, Cel = Cel0. osszetett(Cel1, Cel2, (Cel1,Cel2)).

• A fenti eljárást használjuk a konjunkciók helyett, pl:

 $kor$ lat  $cel((K1,K2), C12)$  :korlat\_cel(K1, C1), korlat\_cel(K2, C2), osszetett(C1, C2, C12).

#### **Megjegyzés: a faktoriális példában ez a kompilálás 6-7% gyorsulást jelent**

## $E$ lőfeldolgozás a faktoriális példa esetén

• A faktoriális példa betöltött alakja :

```
fact(0, s(0)).
fact(N, F) :-
           +(s(0), -, N), \& N > = 1-(N, s(0), N1), \text{*} N1 = N-1<br>
\star(N, F1, F), \text{*} F = N \star F1*(N, FI, F),fact(N1, F1).
```
• Vigyázat! Az így előálló kód már nem foglalkozik a számok Peano-alakra hozásával:

| ?- fact(N, 6). --> no | ?-  ${F=6}$ , fact(N, F). --> F = 6, N = 3 ? ; no

## **CLP(MiniNat) használata — példák**

### **(Kompilálás nélkül)**

```
: block fact(-,-).
fact(N, F) :-{N = 0, F = 1}.fact(N, F) :-
        \{N \geq 1, N1 = N-1\},factor(N1, F1),{F = N*F1}.| ?- fact(6, F).
F = 720 ? ; no
| ?- fact(8, F).
F = 40320 ? ; no
| ?- fact(F, 6).
F = 3 ? ; no
| ?- fact(F, 24).
\rm F = 4 ? \it i! Resource error: insufficient memory
| ?- fact(F, 12).
no
| ?- fact(F, 15).
! Resource error: insufficient memory
| ? - {X*X+Y*Y=25, X>Y}.X = 4, Y = 3 ? ;X = 5, Y = 0 ?X = 5, Y = 0 ?no
                            18
```
## **CLP(MiniNat) javított változatai**

17

### **A nulla szorzat problémája**

 $| ? - {X \times X = 0}$ .  $X = 0$  ? ;  $X = 0$  ? ; no

### **A probléma 1. javítása**

```
% X*Y=0, ahol X és Y Peano számok.
szorzatuk_nulla(X, Y) :-
       (X = 0; X = Y, Y = 0).
| ?- {X*X=0}.X = 0 ? ; no
```
| ?-  ${X*Y=0}$ ,  $X=Y$ .  $X = 0, Y = 0 ? ;$  $X = 0, Y = 0 ?$  ; no

### **A probléma 2. javítása**

% X\*Y=0, ahol X és Y Peano számok. szorzatuk\_nulla(X, Y) :-  $(X = 0)$ ;  $\text{diff}(X, 0)$ ,  $Y = 0$ ). | ?-  ${X*Y=0}$ ,  $X=Y$ .  $X = 0, Y = 0 ?$  ; no

## **CLP(MiniNat) javított változatai (folyt)**

#### **Az eroforrás probléma ˝**

- A fact(N, 11) hívás a második klózzal illesztve a {11=N\*F1} feltételre vezetődik vissza. Ez két megoldást generál (N=1, F1=11, ill. N=11, F1=1. Ezekre a behelyettesítésekre felébred a rekurzív fact hívás először a fact(0,11) majd a fact(10,1) paraméterekkel.
- A fact/2 második klóza ez utóbbit mohón értékeli ki: kiszámolja 10!-t, és csak ezután egyesíti 1-gyel. Azonban a 10! kiszámolásához (Peano számként) sok idő és memória kell :-(.
- A probléma javítása: a szorzat-feltételt tegyük a rekurzív fact/2 hívás elé. Egy további gyorsítási lehetőség a *redundáns* korlátok alkalmazása.

```
: block fact(-,-).
fact(N, F) :- {N = 0, F = 1}.fact(N, F) :-{N >= 1, N1 = N-1, F = N*F1},
                                            {F1 >= N1} % redundáns korlát
        factor(N1, F1).
```

```
| ?- fact(N, 24). ------> N = 4 ? ; no
```
• Azonban az alábbi cél futása még így is kivárhatatlan . . .

| ?- fact(N, 5040). --------> N = 6 ? ;

## **Megjegyzések**

- Egy korlát-programban minél később célszerű választási pontot csinálni.
- Ideálisan csak az összes korlát felvétele után kezdjük meg a keresést.
- Megoldás: egy külön keresési fázis (az ún. címkézés, labeling): program :
	- korlátok\_felvétele(...), labeling([V1, ..., VN]).
- CLP(MiniNat)-ban az ismertetett eszközökkel ez nehezen megoldható, de
- $\bullet$  CLP(MiniB) esetén (lásd 1. kis házi feladat) könnyen készíthető ilyen labeling/1 eljárás.

## **1. kis házi feladat: CLP(MiniB) megvalósítása**

### **CLP(MiniB) jellemzése**

- **Tartomány:** logikai értékek (1 és 0, igaz és hamis)
- **Függvények** (egyben korlát-relációk):
	- ˜ P P hamis (*negáció*).
	- P \* Q P és Q mindegyike igaz (*konjunkció*). P és Q legalább egyike igaz (*diszjunkció*).
	- P # Q P és Q pontosan egyike igaz (*kizáró vagy*).
	- $P = \e$  Q Ugyanaz mint P # Q.
	- $P = := Q$  Ugyanaz mint ~ ( $P \# Q$ ).

#### **A megvalósítandó eljárások**

- sat(*Kif*), ahol *Kif* változókból, a 0, 1 konstansokból a fenti müveletekkel felépített logikai kifejezés. Jelentése: A *Kif* logikai kifejezés igaz. A sat/1 eljárás ne hozzon létre választási pontot! A benne szereplő változók behelyettesítése esetén minél előbb ébredjen fel, és végezze el a megfelelő következtetéseket (lásd a példákat alább)!
- count(*Es*, *N*), ahol *Es* egy (változó-)lista, *N* adott természetes szám. Jelentése: Az *Es* listában pontosan *N* olyan elem van, amelynek értéke 1.
- labeling(*Változók*). Behelyettesíti a *Változók*at 0, 1 értekekre. Visszalépés esetén felsorolja az összes lehetséges értéket.

### **Futási példák**

- | ?- sat $(A*B == (-A)+B)$ .
- ---> <...felfüggesztett célok...> ? ; no | ?- sat(A\*B =:= (~A)+B), labeling([A,B]). ---> A = 1, B = 0 ? ; A = 1, B = 1 ? ; no | ?- sat((A+B)\*C=\=A\*C+B), sat(A\*B). ---> A = 1, B = 1, C = 0 ? ; no | ?- count([A,A,B], 2). ---> <...felfüggesztett célok...> ? ; no | ?- count([A,A,B], 2), labeling([A]). ---> A = 1, B = 0 ? ; no  $R = -5$   $A = 1$ ,  $B =$ <br> $\left[ ? - count([A,A,B,B], 3), labeling([A,B]). \right]$ .
- ---> no | ?- sat(~A =:= A). ---> no
- 
- 21

## **1. kis házi feladat: egy kis segítség**

```
: - op(100, fx, ~).
\sim(A, B) :-
        when( (nonvar(A); nonvar(B); ?=(A, B)),not(A,B)
            ).
not(A, NA) :-
       ( nonvar(A) -> NA is 1-A
        ; nonvar(NA) -> A is 1-NA
        ; A == NA -> fail).
| ?- trace, \sim (A, A).
 1 1 Call: \sim(A, A) ?
 2 2 Call: when(nonvar(A);nonvar(A);?=(A, A)),not(A, A))?
3 3 Call: not(A,A) ?
4 4 Call: nonvar(A) ?
 4 4 Fail: nonvar(A) ?
 5 4 Call: nonvar(A) ?
 5 4 Fail: nonvar(A) ?
 6 4 Call: A==A ?
 6 4 Exit: A == A ?
 3 3 Fail: not(A,A) ?
 2 2 Fail: when(nonvar(A); nonvar(A); ?=(A, A)), not(A, A))?
1 1 Fail: ~(A,A) ?
no
| ?- sat(A*A=:=B).B = A ? ; no
| ?- sat(A#A=:=B).
                                B = 0.2 ; no
| ?- sat(A+B=:-C), A=B.B = A, C = A ? ; no
```
**A SICStus clp(Q,R) könyvtárak**

#### **A** clpq**/**clpr **könyvtárak**

- Tartomány:
	- **–** clpr: lebegopontos számok ˝
	- **–** clpq: racionális számok
- Függvények:
	- + \* / min max pow exp (kétargumentumúak, pow ≡ exp),
	- + abs sin cos tan (egyargumentumúak).
- Korlát-relációk:

= =:= < > =< >= =\= (= ≡ =:=)

- Primitív korlátok (korlát tár elemei):
	- lineáris kifejezéseket tartalmazó relációk
- Korlát-megoldó algoritmus:

lineáris programozási módszerek: Gauss elimináció, szimplex módszer

#### **A könyvtár betöltése:**

- use\_module(library(clpq)), vagy
- use\_module(library(clpr))

### **A fo beépített eljárás ˝**

• { *Korlát* } , ahol *Korlát* változókból és (egész vagy lebegőpontos) számokból a fenti műveletekkel felépített reláció, vagy ilyen relációknak a vessző $(\, , )$ operátorral képzett konjunkciója.

## **Példafutás a SICStus clpq könyvtárával**

22

### **Példafutás**

```
| ?- use_module(library(clpq)).
{loading .../library/clpq.ql...}
...
|  ? - { X=Y+4, Y=Z-1, Z=2*X-9 }.
X = 6, Y = 2, Z = 3 ? % lineáris eqyenlet
\left[ \begin{array}{cc} ? - \;\; \left\{ \begin{matrix} X+Y+9 < 4 \star Z \end{matrix} \right. , \;\; 2 \star X = Y+2 \; , \;\; 2 \star X + 4 \star Z = 36 \end{array} \right] \, .% lineáris egyenlőtlenség
{X < 29/5}, {Y = -2 + 2 * X}, {Z = 9 - 1/2 * X}?
                                   % az eredmény: a tár állapota
| ?- { (Y+X)*(X+Y)/X = Y*Y/X+100 }.<br>{X=100-2*Y} ? % lineár
                                  {X=100-2*Y} ? % lineárissá egyszer˝usíthet˝o
| ?- { (Y+X)*(X+Y) = Y*Y+100*X}.% így már nem lineáris
clpq:{2*(X*Y)-100*X+X^2=0} ?
                                   % a clpq modul-prefix jelzi,
                                   % hogy felfüggesztett összetett
                                   % hívásról van szó
| ?- \{ \exp(X+Y+1,2) = 3*X*X+Y*Y \}.
                                   % nem lineáris...
clpq:{1+2*X+2*(Y*X)-2*X^2+2*Y=0} ?
\begin{cases} ? - \{ \exp(X+Y+1,2) = 3*X*X+Y*Y \} , X=Y. \\ X = -1/4, Y = -1/4 ? & \text{for } \text{max } i \text{gen...} \end{cases}X = -1/4, Y = -1/4 ?
| ?- \{2 = \exp(8, X)\}\. % nem-lineárisak is
                                   % megoldhatók
X = 1/3 ?
```
## **Összetett korlátok kezelése CLP(Q)-ban**

#### **Példa várakozó ágensre**

| ?-  ${X = < Y}$ ,  ${X*(Y+1) > X*X+Z}$ , (  $Z = X*(Y-X)$ , { $Y < 0$ }<br>;  $Y = X$ ).  $Y = X$ ,  ${X-Z>0}$  ? ; no

### **A végrehajtás lépései**

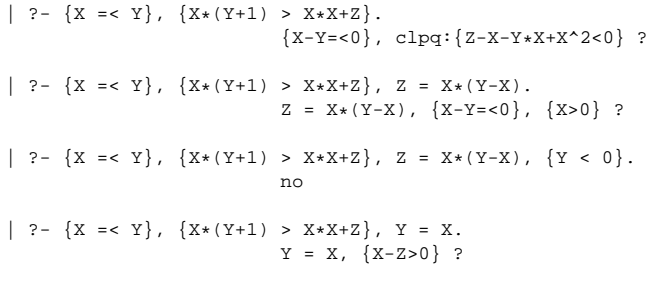

## **Példa egy** *lehetséges* **erosítési lépésre ˝**

- A tár tartalma: X > 3.
- A végrehajtandó összetett korlát: Y > X\*X.
- A korlátot a CLP megoldó nem tudja felvenni a tárba, de egy *következményét*, pl. az Y > 9 korlátot felvehetné!
- Az erősítés után az eredeti összetett korlát továbbra is démonként kell lebegjen!
- **Fontos megjegyzés:** a CLP(Q/R) rendszer **nem** hajtja végre a fenti következtetést, és általánosan semmiféle erősítést nem végez.

25

## **Egy összetettebb példa: hiteltörlesztés**

```
% Hiteltörlesztés számítása: P összegű hitelt
% Time hónapon át évi IntRate kamat mellett havi MP
% részletekben törlesztve Bal a maradványösszeg.
mortgage(P, Time, IntRate, Bal, MP):-
     {Time > 0, Time =< 1,
     Bal = P * (1+Time * IntRate / 1200) - Time * MP.
mortgage(P, Time, IntRate, Bal, MP):-
     \{Time > 1\},mortgage(P*(1+IntRate/1200)-MP,
              Time-1, IntRate, Bal, MP).
| ?- mortgage(100000,180,12,0,MP).
                        % 100000 Ft hitelt 180
                        % hónap alatt törleszt 12%-os
                        % kamatra, mi a havi részlet?
MP = 1200.1681 ?
| ?- mortgage(P,180,12,0,1200).
                        % ugyanez visszafelé
P = 99985.9968.2| ?- mortgage(100000,Time,12,0,1300).
                        % 1300 Ft a törlesztőrészlet.
                        % mi a törlesztési idő?
Time = 147.3645 ?
| ?- mortgage(P,180,12,Bal,MP).
{MP=0.0120*P-0.0020*Bal} ?
| ?- mortgage(P,180,12,Bal,MP), ordering([P,Bal,MP]).
{P=0.1668*Bal+83.3217*MP} ?
```
26

### **További könyvtári eljárások**

entailed(Korlát) — Korlát levezethető a jelenlegi tárból. inf(Kif, Inf) ill. sup(Kif, Sup) — kiszámolja Kif infímumát ill. szuprémumát, és egyesíti Inf-fel ill. Sup-pal. Példa:

| ?-  $\{ 2*X+Y = 16, X+2*Y = 11, X+3*Y = 15,$  $Z = 30 \times X + 50 \times Y$ }, sup(Z, Sup).

 $Sup = 310, \{... \}$ 

minimize(Kif) ill. maximize(Kif) — kiszámolja Kif infimumát ill. szuprémumát, és egyenlővé teszi Kif-fel. Példa:

| ?-  $\{ 2*X+Y = < 16, X+2*Y = < 11, X+3*Y = < 15,$  $Z = 30 \times X + 50 \times Y$ }, maximize(Z).

 $X = 7, Y = 2, Z = 310$ 

bb\_inf(Egészek, Kif, Inf) — kiszámolja Kif infimumát, azzal a további feltétellel, hogy az Egészek listában levő minden változó egész (ún. "Mixed Integer Optimisation Problem").

| ?-  $\{X \ge 0.5, Y \ge 0.5\}$ ,  $\inf(X+Y, I)$ .

 $I = 1, {Y>=1/2}, {X>=1/2}$ ?

| ?-  ${X \ge 0.5, Y \ge 0.5}$ , bb\_inf([X,Y], X+Y, I).

 $I = 2, {X>=1/2}, {Y>=1/2}$ 

ordering (V1 < V2)  $-$  A V1 változó előbb szerepeljen az eredmény-korlátban mint a V2 változó.

ordering([V1,V2,...]) — V1, ... ebben a sorrendben szerepeljen az eredmény-korlátban.

**További eljárások** (lásd kézikönyv): bb\_inf/5, dump/3, projecting\_assert/1,

**Szélsoérték-számítás grafikus illusztrálása ˝**

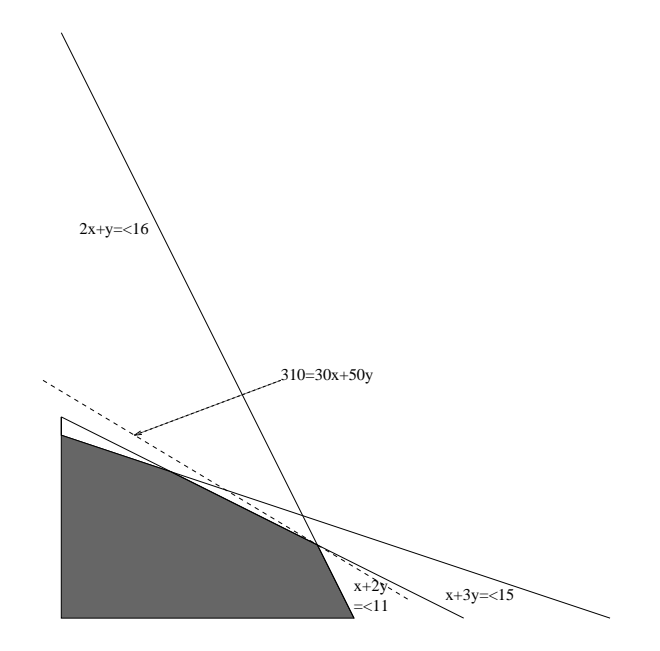

- | ?-  $\{ 2*X+Y = < 16, X+2*Y = < 11, X+3*Y = < 15,$  $Z = 30 \times X + 50 \times Y$ }, sup(Z, Sup).
- $Sup = 310, {Z=30*X+50*Y},$  $\{X+1/2*Y=<8\}$ ,  $\{X+3*Y=<15\}$ ,  $\{X+2*Y=<11\}$

## **További részletek**

### **Projekció**

```
% Az (X,Y) pont az (1,2) (1,4) (2,4) pontok
% által kifeszített háromszögben van.
hszogben(X,Y) :-
        { \ X=1*L1+1*L2+2*L3, }Y=2*L1+4*L2+4*L3,
          L1+L2+L3=1, L1>=0, L2>=0, L3>=0 }.
| ?- hszogben(X,Y).
                      {Y=<4}, {X>=1}, {X-1/2*Y=<0} ?
| ?- hszogben(\_, Y).
                      {Y=<4}, {Y>=2}?
| ?- hszogben(X, \_.
                      \{X>=1\}, \{X=<2\} ?
```
## **Belso ábrázolás ˝**

clpr — lebegőpontos szám; clpq —- rat (*Számláló*, *Nevező*), ahol *Számláló* és Nevező relatív prímek. Például c1pq-ban:

```
\{x=0.5\}, x=0.5.
no
| ?- \{X=0.5\}, X=1/2.
no
| ? - {X=0.5}, X=rat(2,4).
no
| ?- {X=0.5}, X=rat(1,2).
X = 1/2 ?
| ?- {X=5}, X=5.
no
| ? - {X=5}, X=rat(5,1).
X = 5 ?
```
29

## **Tökéletes téglalapok — CLP(Q) megoldás**

% Colmerauer A.: An Introduction to Prolog III, % Communications of the ACM, 33(7), 69-90, 1990. % Rectangle 1 x Width is covered by distinct % squares with sizes Ss. filled\_rectangle(Width, Ss) :-  $\{$  Width >= 1  $\}$ , distinct\_squares(Ss), filled\_hole( $[-1,Width,1],$   $_{-},$  Ss,  $[$ ]). % distinct\_squares(Ss): All elements of Ss are distinct. distinct\_squares([]). distinct\_squares([S|Ss]) :- ${S > 0}$ , outof(Ss, S), distinct\_squares(Ss).  $outof([1, \ldots])$ . outof([S|Ss], S0) :- {  $S = \S = S0$  }, outof(Ss, S0). % filled\_hole(L0, L, Ss0, Ss): Hole in line L0 % filled with squares Ss0-Ss (diff list) gives line L. % Def: h(L): sum of lengths of vertical segments in L. % Pre: All elements of L0 except the first >= 0.  $\text{\$ Post: All elements in L} >= 0, h(L0) = h(L).$ filled\_hole(L, L, Ss, Ss) :-  $L = [V|_1, \{V \ge 0\}.$ filled\_hole( $[V|HL]$ , L,  $[S|Ss0]$ , Ss) :- $\{ V < 0 \}$ , placed\_square(S, HL, L1), filled\_hole(L1, L2, Ss0, Ss1), { V1=V+S }, filled\_hole([V1,S|L2], L, Ss1, Ss). % placed\_square(S, HL, L): placing a square size S on % horizontal line HL gives (vertical) line L. % Pre: all elems in HL >=0 % Post: all in L except first >=0, h(L) = h(HL)-S. placed square(S,  $[H,V,H1|L]$ , L1) :- $\{ S > H, V=0, H2=H+H1 \}$ , placed\_square(S, [H2|L], L1).  $\verb!placed_square(S, [S,V|L], [X|L]) :- { X=V-S } ].$  $placed\_square(S, [H|L], [X,Y|L])$  :- $\{ S < H, X = -S, Y=H-S \}$ .

## **Egy nagyobb CLP(Q) feladat: Tökéletes téglalapok**

#### **A feladat**

- egy olyan téglalap keresése
- amely kirakható páronként különböző oldalú négyzetekből

#### **Egy megoldás**

(a legkevesebb, 9 darab négyzet felhasználásával)

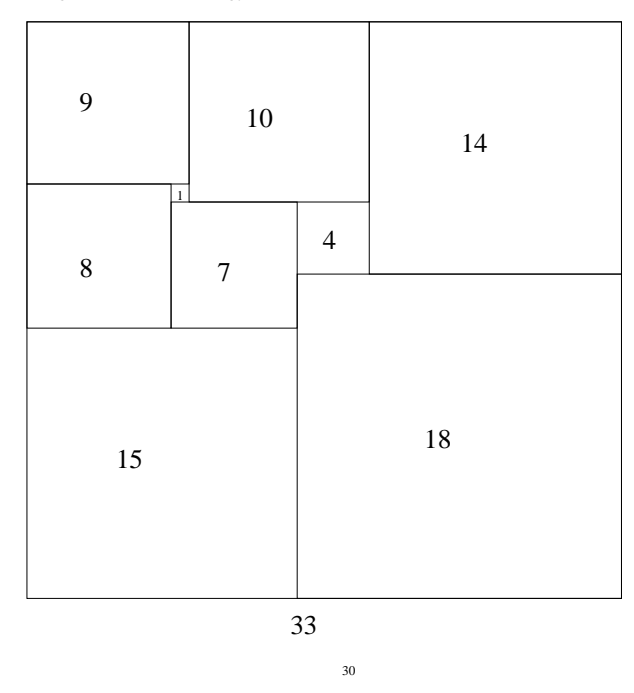

32

## **Tökéletes téglalapok: példafutás**

```
% 600 MHz Pentium III<br>| ? - length/s- --
        l = - length(Ss, N), N > 1, statistics(runtime, _l),
         filled_rectangle(Width, Ss),
statistics(runtime, [_,MSec]).
N = 9, MSec = 8010, Width = 33/32,
Ss = [15/32,9/16,1/4,7/32,1/8,7/16,1/32,5/16,9/32] ? ;
N = 9, MSec = 1010, Width = 69/61
S = \{33/61, 36/61, 28/61, 5/61, 2/61, 9/61, 25/61, 7/61, 16/61\} ? ;
N = 9, MSec = 10930, Width = 33/32,
Ss = [9/16,15/32,7/32,1/4,7/16,1/8,5/16,1/32,9/32] ?
Az outof hívás kihagyásával végzett futtatás
Kommentként közöljük az adott ágon generált korlátokat, a redundánsak
elhagyásával.
| ?- filled_rectangle(W, [S1,S2,S3], [eqsq]).
S1 = 1/2, S2 = 1, S3 = 1/2, W = 3/2 ? ; \frac{1}{2} 3 3 2 2 2 2
                                                        % 3 3 2 2 2 2
\{W=S1+S2\}, \{S2=<1\}, \{S1=S3\}, \{S1=S3\}, \{S1=S3\}, \{S1=S3\}, \{S1=S3\}% {S2>=S1+S3}, {S1+S3>=1}. % 1 1 2 2 2 2
S1 = 1, S2 = 1/2, S3 = 1/2, W = 3/2 ? ; % 1 1 1 1 3 3
                                                        % 1 1 1 1 3 3
\{W=S1+S2\}, \{S2=S3\}, \{S2+S3=<1\}, \{S1=S1\}, \{S1=S3\}, \{S2+S3=<1\}, \{S1=S1\}
```
 $\{S2+S3>=S1\}, \{S1>=1\}.$   $\{S1=1\}.$ 

 $S1 = 1$ ,  $S2 = 1$ ,  $S3 = 1$ ,  $W = 3$  ?; no

 ${\mathcal{N} = \{N = S1 + S2 + S3\}}$ ,  ${S3 = <1}$ ,  ${S3 > = S2}$ ,  ${\mathcal{N} = \{S2 > = S1\}}$ ,  ${S1 > =1}$ .  ${\mathcal{N} = \{S1 > =1}$ .  ${\mathcal{N} = \{S1 > =1}$ .  $\{S2>=S1\}, \{S1>=1\}.$ 

### $Figgóleges$

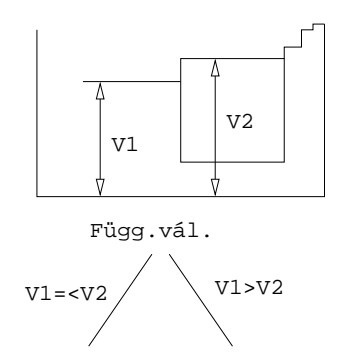

#### **Vízszintes**

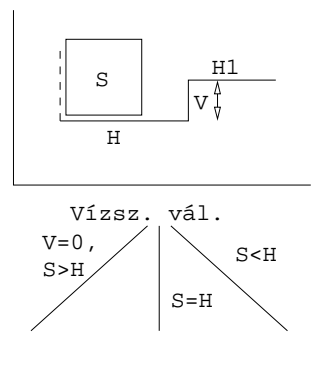

## $A CLP(X)$  séma

33

### **Egy adott CLP(**X **) meghatározásakor meg kell adni**

- a korlát-következtetés tartományát,
- a korlátok szintaxisát és jelentését (függvények, relációk),
- a korlát-megoldó algoritmust.

#### **A korlátok osztályozása**

- egyszerű korlátok a korlát-megoldó azonnal tudja kezelni őket;
- *összetett korlátok* felfüggesztve, démonként várnak arra, hogy a korlát-megoldónak segíthessenek.

### **A CLP(**X **) korlát-megoldók közös vonása: a** *korlát tár*

- A korlát tár *konzisztens* korlátok halmaza (konjunkciója).
- A korlát tár elemei egyszerű korlátok
- A közönséges Prolog végrehajtás során a kurrens célsorozat mellett a  $CLP(\mathcal{X})$ rendszer nyilvántartja a korlát tár állapotát:
	- **–** amikor a végrehajtás egy egyszer˝u korláthoz ér, akkor azt a megoldó megpróbálja hozzávenni a tárhoz;
	- **–** ha az új korlát hozzávételével a tár konzisztens marad, akkor ez a redukciós lépés sikeres és a tár kibővül az új korláttal;
	- **–** ha az új korlát hozzávételével a tár inkonzisztenssé válna, akkor (nem kerül be a tárba és) meghiúsulást, azaz visszalépést okoz;
	- **–** visszalépés esetén a korlát tár is visszaáll a korábbi állapotába.
- a összetett korlátok démonként (ágensként) várakoznak arra, hogy:

#### a. egyszerű korláttá váljanak

b. a tárat egy egyszerű következményükkel bővíthessék (az ún. erősítés)

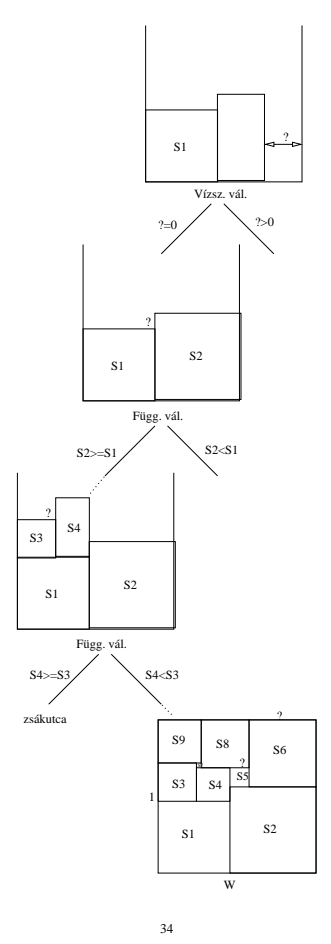

## **A korlát logikai programozás elmélete**

#### **Egy CLP rendszer**

- $\langle \mathcal{D}, \mathcal{F}, \mathcal{R}, \mathcal{S} \rangle$
- D: egy tartomány (domain), pl. egészek (N), valósak (R), racionálisak(Q), Boole értékek (B), listák, füzérek (stringek) (+ a Prolog-fastruktúrák (Herbrand — H) tartománya)
- F: D-ben definiált függvényjeleknek egy halmaza, pl. +, −, ∗, ∨, ∧
- R: D-ben definiált relációjeleknek (korlátoknak) egy halmaza pl. =,  $\neq, <, \in$
- $\bullet$   $\mathcal{S}\text{: }$ egy korlát-megoldó algoritmus  $\langle \mathcal{D}, \mathcal{F}, \mathcal{R} \rangle$ -re, azaz a  $\mathcal{D}$ tartományban az  $F \cup \mathcal{R}$  halmazbeli jelekből felépített korlátokra

## **CLP szintaxis és deklaratív szemantika**

## **program**

• klózok halmaza.

## **klóz**

- szintaxis: P :  $G_1, \ldots, G_n$ , ahol mindegyik  $G_i$  vagy eljáráshívás, vagy korlát.
- deklaratív olvasat: P igaz, ha  $G_1, \ldots, G_n$  mind igaz.

#### **kérdés**

- szintaxis: ?  $G_1, \ldots, G_n$
- $\bullet$  válasz egy Q kérdésre: korlátoknak egy olyan konjunkciója, amelyből a kérdés következik.

## **CLP procedurális szemantika**

#### **Végrehajtási állapot**

- $\bullet$   $\langle$ G, s $\rangle$
- G cél/korlát sorozat
- $s$  korlát-tár: az eddig felhalmozott egyszerű korlátok konjunkciója (kezdetben üres)

### **Szükséges megkülönböztetés**

- egyszerű korlát (c): amit a korlát-tár közvetlenül befogad ( $\mathcal{F} \cup \mathcal{R}$ -től függ)
- összetett korlát (C): a tár nem tudja befogadni, de hathat a tárra

### **Klózok procedurális olvasata**

• P :-  $G_1, \ldots, G_n$  jelentése: P megoldásához megoldandó  $G_1, \ldots, G_n$ .

#### **Végrehajtási invariánsok**

- $\bullet$  s konzisztens
- G $\wedge s \rightarrow \mathbb{Q}$ (Q a kezdő kérdés)

### **Végrehajtás vége**

•  $\langle G_e, s_e \rangle$ , ahol  $G_e$ -re nem alkalmazható egyetlen következtetési lépés sem.

#### **A végrehajtás eredménye**

- Az  $s_e$  korlát-tár, vagy annak a kérdésben szereplő változókra való "vetítése" (a többi változó egzisztenciális kvantálásával).
- A G<sup>e</sup> fennmaradó (összetett) korlátok.

37

## **A CLP következtetés folyamata**

## **Következtetési lépések**

- rezolúció:
	- $\langle P \& G, s \rangle \Rightarrow \langle G_1 \& \dots \& G_n \& G, P = P' \wedge s \rangle,$
	- feltéve, hogy a programban van egy  $P' : G_1, \ldots, G_n$  klóz
- korlát-megoldás:  $\langle c \& G, s \rangle \Rightarrow \langle G, s \wedge c \rangle$
- korlát-erősítés:  $\langle C \& G, s \rangle \Rightarrow \langle C' \& G, s \wedge c \rangle$ 
	- ha s-ből következik, hogy  $C$  ekvivalens ( $C' \wedge c$ )-vel. ( $C' = C$  is lehet.)

Ha a tár inkonzisztensé válna, visszalépés történik.

## **Példa erősítésre**

- $\bullet$   $\langle$  X > Y\*Y & ..., Y > 3 $\rangle \Rightarrow$   $\langle$  X > Y\*Y & ..., Y > 3  $\land$  X > 9 $\rangle$ hiszen X > Y\*Y  $\land$  Y > 3  $\Rightarrow$  X > 9
- clp(R)-ben nincs ilyen, de clp(FD)-ben van!

### **Követelmények a korlát megoldó algoritmussal szemben**

- teljesség (egyszerű korlátok konjunkciójáról mindig döntse el, hogy konzisztens-e),
- $\bullet$  inkrementalitás (az s tár konzisztenciáját ne bizonyítsa újra),
- a visszalépés támogatása,
- hatékonyság.

**A** clpb **könyvtár**

• **Tartomány:** logikai értékek (1 és 0, igaz és hamis)

• **Függvények** (egyben korlát-relációk):

- ˜ P P hamis (*negáció*). P \* Q P és Q mindegyike igaz (*konjunkció*). P + Q P és Q legalább egyike igaz (*diszjunkció*).<br>P # Q P és Q pontosan egyike igaz (*kizáró vagy*)<br>X ^ P Létezik olyan X, hogy P igaz P # Q P és Q pontosan egyike igaz (*kizáró vagy*). Létezik olyan X, hogy P igaz  $(azaz P[X/0] + P[X/1] igaz).$  $P = \e Q$  Ugyanaz mint P # Q.  $P = := Q$  Ugyanaz mint ~ (P # Q).  $P = < Q$  Ugyanaz mint ~P + Q.  $P > = Q$  Ugyanaz mint  $P + \sim Q$ .  $P < Q$  Ugyanaz mint ~P \* Q.<br>  $P > Q$  Ugyanaz mint P \* ~ $Q$ . Ugyanaz mint  $P * ~0.$ card(Is, Es) Az Es listában szereplő igaz értékű kifejezések száma eleme az Is által jelölt halmaznak (Is egészek és Tol-Ig szakaszok listája).
- Egyszerű korlátok (korlát tár elemei): tetszőleges korlát (Boole-egyesítők formájában).
- **Korlát-megoldó algoritmus:** Boole-egyesítés.

### **A** library(clpb) **könyvtár eljárásai**

- sat(*Kifejezés*), ahol *Kifejezés* változókból, a 0, 1 konstansokból és atomokból (ún. szimbolikus konstansok) a fenti müveletekkel felépített logikai kifejezés. Hozzáveszi *Kifejezés*t a korlát-tárhoz.
- taut(*Kif*, *Ért*). Megvizsgálja, hogy *Kif* **levezetheto-e ˝** a tárból, ekkor *Ért*=1; vagy negáltja levezethető-e, ekkor Ért=0. Egyébként meghiúsul.
- labeling(*Változók*). Behelyettesíti a *Változók*at 0, 1 értekekre (úgy, hogy a tár teljesüljön). Visszalépéskor felsorolja az összes lehetséges értéket.

## **Egyszer˝u példák**

38

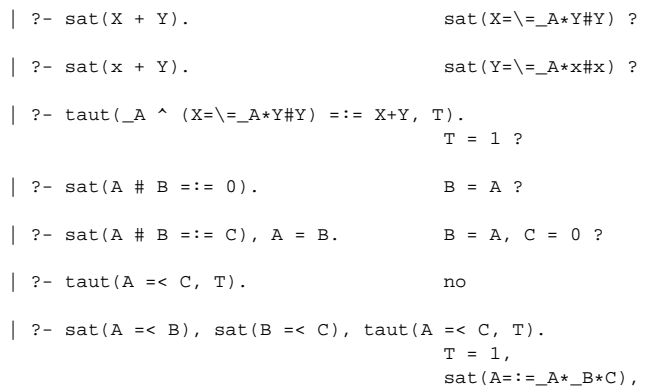

#### **Megjegyzések**

• A tár megjelenítése: sat(V = := Kif) ill. sat(V = \= Kif) ahol Kif egy "polinom", azaz konjunkciókból kizáró vagy (#) művelettel képzett kifejezés.

 $sat(B=:-\_B*C)$  ?

• Az atommal jelölt szimbolikus konstansok nem behelyettesíthetőek, (legkívül) univerzálisan kvantifikált változóknak tekinthetők.

$$
\begin{array}{lcl} \mid & ?\text{-} \text{ sat}(\sim x \text{+} \sim y \text{=}: & \sim(x * y \text{)} \text{).} & \text{ $ \$ } \forall x y (\neg x \vee \neg y = \neg (x \wedge y) \text{)} \\ & & \text{yes} \\ \mid & ?\text{-} \text{ sat}(\sim x \text{+} \sim y \text{=}: & \sim(x * y \text{)} \text{).} & \text{ $ \$ } \exists? XY (\neg X \vee \neg Y = \neg (X \wedge Y) \text{)} \\ & & \text{true} \text{.} & \text{ $ \$ } \forall x y (x \rightarrow y \text{)} \\ \mid & ?\text{-} \text{ sat}(x \text{=} \text{.} & \text{no} \\ \mid & ?\text{-} \text{ sat}(X \text{=} \text{.} & \text{sat} \text{.} & \text{is} \text{.} & \text{is} \text{.} \\ & & \text{sat}(x \text{=}: \text{=} \text{.} & \text{as} \text{.} & \text{is} \text{.} & \text{is} \text{.} \end{array} \end{array}
$$

## **Példa: 1-bites összeadó**

## | ?- [user].  $\vert$  adder(X, Y, Sum, Cin, Cout) : $sat(Sum == card([1,3],[X,Y,Cin]))$ ,  $sat(Cout == card([2-3],[X,Y,Cin]))$ . | {user consulted, 40 msec 576 bytes} yes | ?- adder(x, y, Sum, cin, Cout). sat(Sum=:=cin#x#y), sat(Cout=:=x\*cin#x\*y#y\*cin) ? yes | ?- adder(x, y, Sum, 0, Cout). sat(Sum=:=x#y), sat(Cout=:=x\*y) ? yes | ?- adder(X, Y, 0, Cin, 1), labeling([X,Y,Cin]).  $Cin = 0$ ,  $X = 1$ ,  $Y = 1$  ?;  $Cin = 1, X = 0, Y = 1 ?$  $Cin = 1, X = 1, Y = 0 ?$ no

## **Boole-egyesítés**

### **A feladat:**

- Adott g és h logikai kifejezések.
- Keressük a g = h egyenletet megoldó legáltalánosabb egyesítőt (mgu).
- Példa: mgu(X+Y, 1) lehet  $X = W * Y # Y # 1$  (új változó, pl. W, bejöhet).
- Egyszerűsítés: A g = h egyenlet helyettesíthető az  $f = 0$  egyenlettel, ahol  $f$  $= q # h.$
- Az egyesítés során minden lépésben egy  $f = 0$  formulabeli változót szeretnénk kifejezni.

## **Az** X **változó kifejezése**

- Legyen  $f_X(1)$  az  $f$ -ből az  $X=1$ ,  $f_X(0)$  az  $X=0$  behelyettesítéssel kapott kifejezés.
- f = 0 kielégíthetőségének szükséges feltétele  $f_X(1) \star f_X(0) = 0$ kielégíthetősége.
- Fejezzük ki X-et  $f_X(0)$ -val és  $f_X(1)$ -gyel úgy, hogy  $f = 0$  legyen!

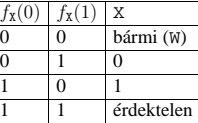

Keressük X-et X =  $A*^wW \# B*W$  alakban!

• Határozzuk meg A-t és B-t  $f_X(0)$  és  $f_X(1)$  függvényeként!

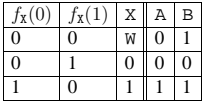

Az A =  $f_{\text{X}}(0)$  és B =  $\gamma f_{\text{X}}(1)$  megfeleltetés tűnik a legegyszerűbbnek.

42

## **Boole-egyesítés (folyt.)**

41

#### **Az egyesítési algoritmus az**  $f = 0$  egyenlőségre

- Ha f-ben nincs változó, akkor azonosnak kell lennie 0-val (különben nem egyesíthető).
- Helyettesítsünk:  $X = \gamma w * f_X(0) + w * \gamma_X(1)$  (Boole-egyesítő)
- Folytassuk az egyesítést az  $f_{\text{X}}(1) \cdot f_{\text{X}}(0) = 0$  egyenlőségre.

#### **Példák**

- mgu(X+Y, 0)  $\longrightarrow$  X = 0, Y = 0;
- mgu(X+Y, 1) = mgu(~(X+Y), 0)  $\longrightarrow$  X = W \* Y # Y # 1;
- mgu(X\*Y, ~(X\*Z)) = mgu((X\*Y) #(X\*Z) #1, 0)  $\longrightarrow$  X = 1, Y = ~Z.

#### **Belso ábrázolás: BDD (Boolean/Binary Decision Diagrams) ˝**

(Szaggatott vonal: 0 érték, folytonos vonal: 1 érték)

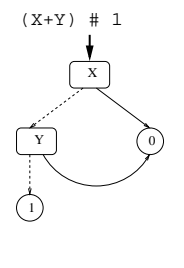

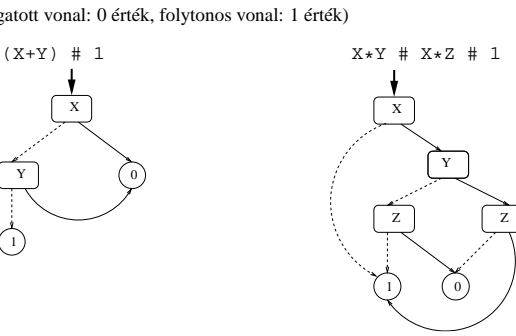

**Példa: Hibakeresés áramkörben**

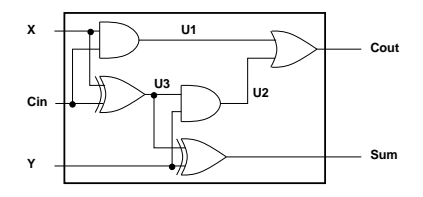

```
fault([F1,F2,F3,F4,F5], [X,Y,Cin], [Sum,Cout]) :-
        sat(
                    card([0-1],[F1,F2,F3,F4,F5]) *
                    (F1 + (UI == X * Cin)) *(F2 + (U2 == Y * U3)) *(F3 + (Cout == = U1 + U2)) *(F4 + (U3 == X # Cin))(F5 + (Sum == Y # U3))).
| ?- fault(L, [1,1,0], [1,0]).
                            L = [0, 0, 0, 1, 0] ? ; no
| ?- fault(L, [1,0,1], [0,0]).
                            L = [-A, 0, -B, 0, 0],sat(\_A=\{-B) ? ; no
| ?- fault(L, [1,0,1], [0,0]), labeling(L).
                            L = [1, 0, 0, 0, 0] ? ;
                            L = [0, 0, 1, 0, 0] ? ; no
| ?- fault([0,0,0,0,0], [x,y,cin], [Sum,Cout]).
                            sat(Cout=:=x*cin#x*y#y*cin),
```
sat(Sum=:=cin#x#y) ? ; no

## **Minesweeper** clpb**-ben**

:- use\_module([library(clpb),library(lists)]).

## **Példa: Tranzisztoros áramkör verifikálása**

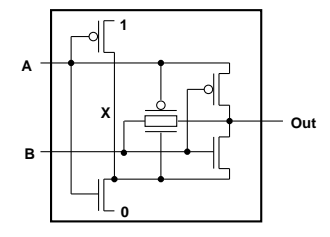

- $n(D, G, S)$  :-  $%$  Gate => Drain = Source sat( $G*D == G*S$ ).
- $p(D, G, S)$  :-  $\frac{1}{6}$  ~ Gate => Drain = Source sat( $\sim$ G\*D =:=  $\sim$ G\*S).

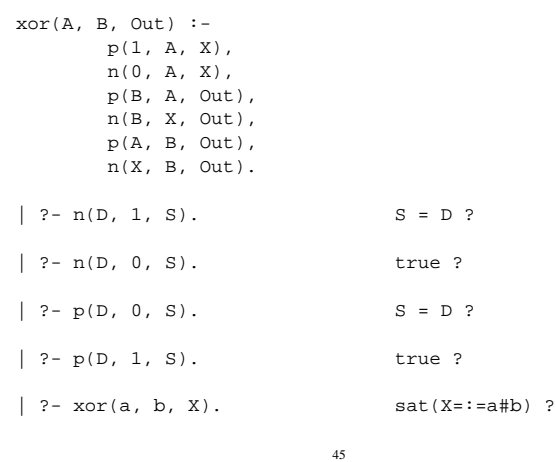

```
mine(Rows, Cols, Mines, Bd) :-
length(Bd, Rows), all_length(Bd, Cols),
append_lists(Bd, All),
           sat(card([Mines], All)), play mine(Bd, []).
all length([], ).all_length([L|Ls], Len) :-
length(L, Len), all_length(Ls, Len).
append_lists([], []).
append_lists([L|Ls], Es) :-
           append_lists(Ls, Es0), append(L, Es0, Es).
play_mine(Bd, Asked) :
           s^{short} field(Bd, Asked, R, C, E), \blacksquareformat('Row ~w, col ~w (m for mine)? ', [R, C]),
           read(Ans), process_ans(Ans, E, R, C, Bd),
           play_mine(Bd, [R-C|Asked]).
play_mine(_Bd, _Asked).
select_field(Bd, Asked, R, C, E) :-
            nth(R, Bd, L), nth(C, L, E),
non_member(R-C, Asked), taut(E, 0), !.
select_field(Bd, _Asked, R, C, E) :-
            nth(R, Bd, L), nth(C, L, E),
non_member(R-C, Asked), \+ taut(E,1), !.
process_ans(m, 1, _, _, _) :-<br>format('Mine!~n', []), !, fail.<br>process_ans(Ans, 0, R, C, Bd) :-<br>integer(Ans), neighbs(n(R, C, Bd), Ns),
           sat(card([Ans], Ns)).
neighbs(RCB, N7) :-
           neighbour(-1,-1, RCB, [], N0),
           neighbour(-1, 0, RCB, N0, N1),
           neighbour(-1, 1, RCB, N1, N2),
            neighbour( 0,-1, RCB, N2, N3),
neighbour( 0, 1, RCB, N3, N4),
           neighbour( 1,-1, RCB, N4, N5),
           neighbour( 1, 0, RCB, N5, N6),
           neighbour( 1, 1, RCB, N6, N7).
neighbour(ROf, COf, n(R0, C0, Bd), Nbs, [E|Nbs]) :-
R is R0+ROf, C is C0+COf,
nth(R, Bd, Row), nth(C, Row, E), !.
neighbor(\_, \_, \_, \_) Nbs, Nbs).
```
## **A SICStus** clpfd **könyvtár**

### **Tartomány**

Egészek (negatívak is) véges (esetleg végtelen) halmaza

### **Korlátok**

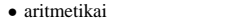

• halmaz (halmazba tartozás) • kombinatorikai

• logikai

• tükrözött • felhasználó által definiált

### **Egyszer˝u korlátok**

csak a halmaz-korlátok: X ∈ Halmaz

### **Korlát-megoldó algoritmus**

- egyszerű korlátok kezelése triviális;
- a lényeg az összetett korlátok **erosít ˝ o˝** tevékenysége, ez a Mesterséges Intelligencia CSP (Constraint Satisfaction Problems) ágának módszerein alapul.

### **Mirol lesz szó? ˝**

- CSP, mint háttér
- Alapvető (aritmetikai és halmaz-) korlátok
- Tükrözött és logikai korlátok
- Címkéző eljárások
- Kombinatorikai korlátok
- Felhasználó által definiált korlátok: indexikálisok és globális korlátok
- $\bullet$  Az FDBG nyomkövető csomag
- Esettanulmányok: négyzetdarabolás, torpedó-, ill, dominó-feladvány

## **Háttér: CSP (Constraint Satisfaction Problems)**

46

#### **Példafeladat**

Az alábbi térkép kiszínezése kék, piros és sárga színekkel úgy, hogy a szomszédos országok különböző színűek legyenek, és ha két ország határán a < jel van, akkor a két szín ábécé-rendben a megadott módon kövesse egymást.

#### **Egy lehetséges megoldási folyamat (***zárójelben a CSP elnevezések***)**

1. Minden mezőben elhelyezzük a három lehetséges színt (*változók és tartományaik felvétele*).

2. Az "A" mező nem lehet kék, mert annál "B" nem lehetne kisebb. A "B" nem lehet sárga, mert annál "A" nem lehetne nagyobb. Az "E" és "D" mezők hasonlóan szűkíthetők (szűkítés, él*konzisztencia biztosítása*).

3. Ha az "A" mező piros lenne, akkor mind "B", mind "D" kék lenne, ami ellentmondás (*globális korlát, ill. borotválási technika*). Tehát "A" sárga. Emiatt a vele szomszédos "C" és "E" nem lehet sárga (*él-konszitens sz˝ukítés*).

4. "C" és "D" nem lehet piros, tehát kék, így "B" csak piros lehet (él-konszitens *sz˝ukítés*). Tehát az egyetlen megoldás:  $A = \text{sárga}, B = \text{piros}, C = \text{kék}, D = \text{kék},$  $E = \text{piros}.$ 

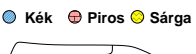

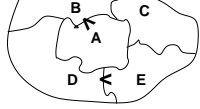

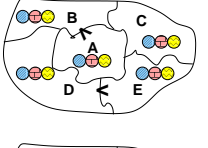

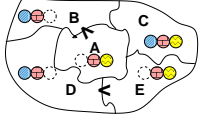

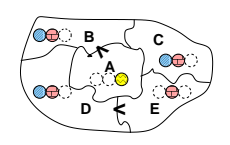

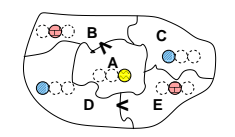

## **A CSP problémakör rövid áttekintése**

## **A térképszínezés mint CSP feladat**

#### **A CSP fogalma**

- $CSP = (X, D, C)$ 
	- $X = \langle x_1, \ldots, x_n \rangle$  változók
	- $-D = \langle D_1, \ldots, D_n \rangle$  tartományok, azaz nem üres halmazok
	- $x_i$  változó a  $D_i$  véges halmazból ( $x_i$  tartománya) vehet fel értéket
	- **–** C a problémában szereplo korlátok (atomi relációk) halmaza, ˝
	- argumentumaik $X$ változói (például $C\ni c=r(x_1,x_3),\,r\subseteq D_1\times D_3)$
- A CSP feladat megoldása: minden  $x_i$  változóhoz egy  $v_i \in D_i$  értéket kell rendelni úgy, hogy minden  $c \in C$  korlátot egyidejűleg kielégítsünk.
- $\bullet$  **Definíció:** egy  $c$ korlát egy  $x_i$ változójának  $d_i$ értéke  $\emph{felesleges},$ ha nincs a  $c$ többi változójának olyan értékrendszere, amely  $d_i$ -vel együtt kielégíti  $c$ -t.
- **Állítás:** *felesleges érték elhagyásával (sz˝ukítés) ekvivalens CSP-t kapunk.*
- **Definíció:** egy korlát *él-konzisztens* (arc consistent), ha egyik változójának tartományában sincs felesleges érték. A CSP *él-konzisztens*, ha minden korlátja él-konzisztens. Az él-konzisztencia szűkítéssel biztosítható.
- Ha minden reláció bináris, a CSP probléma gráffal ábrázolható (változó ⇒ csomópont, reláció ⇒ él). Az él-konzisztencia elnevezés ebből fakad.

#### **A CSP megoldás folyamata**

- felvesszük a változók tartományait;
- felvesszük a korlátokat mint démonokat, amelyek szűkítéssel él-konzisztenciát biztosítanak;
- többértelm˝uség esetén címkézést (labeling) végzünk:
	- **–** kiválasztunk egy változót (pl. a legkisebb tartományút),
	- **–** a tartományt két vagy több részre osztjuk (választási pont),
	- **–** az egyes választásokat visszalépéses kereséssel bejárjuk (egy tartomány üresre szűkülése váltja ki a visszalépést).

49

### **Modellezés (leképezés CSP-re)**

- változók meghatározása: országonként egy változó, amely az ország színét jelenti;
- változóértékek kódolása: kék  $\rightarrow$  1, piros  $\rightarrow$  2, sárga  $\rightarrow$  3 (sok CSP) megvalósítás kiköti, hogy a tartományok elemei pl. nem-negatív egészek);
- korlátok meghatározása:
	- **–** az eloírt ˝ < relációk teljesülnek,
	- **–** a többi szomszédos ország-pár különbözo szín˝u. ˝

### **A kiinduló korlát-gráf**

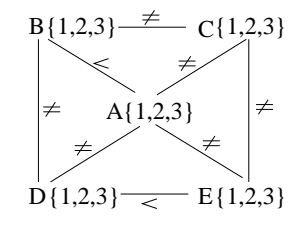

#### **A korlát-gráf él-konzisztens sz˝ukítése**

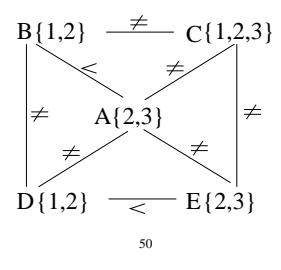

## $CLP(FD) = a CSP$  beágyazása a  $CLP(\mathcal{X})$  sémába

## **A CSP** → **CLP(FD) megfeleltetés**

- CSP változó → CLP változó
- CSP: x tartománya  $T \to$  CLP: "X in T" egyszerű korlát.
- CSP korlát → CLP korlát, *általában összetett!*

#### **A CLP(FD) korlát-tár**

- Tartalma: *X* in *Tartomány* alakú egyszerű korlátok.
- Tekinthető úgy mint egy hozzárendelés a változók és tartományaik (lehetséges értékek) között.
- Egyszerű korlát hozzávétele a tárhoz: egy már bennlévő változó tartományának szűkítése vagy egy új változó-hozzárendelés felvétele.

#### **Összetett CLP(FD) korlátok**

- A korlátok többsége démon lesz, hatását a *korlát-er˝osítés*en keresztül fejti ki  $(\langle C, s \rangle \longrightarrow \langle C', s \wedge c \rangle \text{ and } s \models C \equiv C' \wedge c).$
- Az erősítés egy egyszerű korlát hozzávételét, azaz a CLP(FD) esetén a tár szűkítését jelenti.
- A démonok ciklikusan működnek: szűkítenek, elalszanak, aktiválódnak, szűkítenek
- A démonokat a korlátbeli változók tartományának változása aktiválja.
- Különböző korlátok különböző mértékű szűkítést alkalmazhatnak (a maximális szűkítés túl drága lehet).

## **A** clpfd **könyvtár — alapveto-korlátok ˝**

## **Alapveto aritmetikai korlátok ˝**

#### • Függvények

- + \* / mod min max (kétargumentumúak), abs (egyargumentumú).
- Korlát-relációk: #<, #>, #=<, #>=, #= #\= (mind xfx 700 operátorok)

#### **Halmazkorlátok**

- X in KTartomány, jelentése:  $X \in H$ , ahol H a KTartomány (konstans tartomány) által leírt halmaz (Az in atom egy xfx 700 operátor);
- domain( $[X, Y, \ldots]$ , Min, Max):  $X \in [Min, Max], Y \in [Min, Max], \ldots$

Itt Min lehet Szám vagy inf (−∞), Max pedig Szám vagy sup (+∞); (Megjegyzés: a végtelen tartományok főleg kényelmi célokat szolgálnak: nem kell kiszámolnunk az alsó/felső korlátokat, ha azok kikövetkeztethetők.)

#### **Egy** KTartomány **a következok egyike lehet: ˝**

- felsorolás: {Szám, ...},
- intervallum: (Min..Max), (xfx 550 operátor),
- $\bullet$  metszet: KTartomány / \ KTartomány (yfx 500, beépített op.),
- únió: KTartomány \/ KTartomány, (yfx 500, beépített op.),
- komplemens: \ KTartomány, (fy 500 operátor).

#### **Példák**

- | ?- X in  $(10..20)/\ ( \{\{15\}\} )$ , Y in 6..sup, Z #= X+Y.
	- $X \in (10..14) \setminus (16..20)$ , Y in  $6..sup$ , Z in  $16..sup$ ?
- | ?- X in 10..20, X #\= 15, Y in  ${2}$ , Z #= X\*Y.  $Y = 2$ , X in(10..14) \/(16..20), Z in 20..40 ?

## **A térképszínezési feladat SICStus-ban**

- | ?- use\_module(library(clpfd)). ...
- | ?- domain([A,B,C,D,E], 1, 3),  $\mathtt{A} \ \ \text{\#>} \ \ \mathtt{B}, \ \ \mathtt{A} \ \ \text{\#}\backslash = \ \mathtt{C}, \ \ \mathtt{A} \ \ \text{\#}\backslash = \ \mathtt{D}, \ \ \mathtt{A} \ \ \text{\#}\backslash = \ \mathtt{E}\, ,$ B #\= C, B #\= D, C #\= E, D #< E. A in 2..3, B in 1..2, C in 1..3, D in 1..2, E in 2..3 ? ; no
- | ?- domain([A,B,C,D,E], 1, 3), A #> B, A #\= C, A #\= D, A #\= E, B #\= C, B #\= D, C #\= E, D #< E, member(A, [1,2,3]). % címkézés, hivatalosan: % indomain(A). % vagy:
- labeling([], [A]). % általánosan:
- $\{ \$  labeling([],  $[A, B, C, D, E]$ ].  $A = 3$ ,  $B = 2$ ,  $C = 1$ ,  $D = 1$ ,  $E = 2$  ? ; no
- | ?- domain([A,B,C,D,E], 1, 3), A #> B, A #\= E, B #\= C, B #\= D, D #< E, A #\= C, A #\= E, C #\= E helyett: all distinct([A,C,E]). % Az ,,A, C, E különböz˝oek'' korlát okos % megvalósítása, globális kombinatorikai korláttal  $A = 3$ ,  $B = 2$ ,  $C = 1$ ,  $D = 1$ ,  $E = 2$  ? ; no

### **Címkézo könyvtári eljárások — rövid el ˝ ozetes ˝**

- indomain(X): X-et a tartománya által megengedett értékkel helyettesíti, visszalépéskor felsorolja az összes értéket (növekedő sorrendben)
- labeling(Opciók, Változók): A Változók lista minden elemét behelyettesíti, az Opciók lista által előírt módon.

53

## **Sz˝ukítési szintek**

**Informálisan,** r(X,Y) **bináris relációra**

- Tartomány-szűkítés: X tartományából minden olyan x értéket elhagyunk, amelyhez nem található Y tartományában olyan y érték, amelyre  $r(x,y)$ fennáll. Hasonlóan szűkítjük Y tartományát. (Ez él-konzisztenciát eredményez.)
- Intervallum-sz˝ukítési lépés: X tartományából elhagyjuk annak **alsó vagy felso˝** határát, ha ahhoz nem található **Y** tartományának szélső értékei közé eső olyan y érték, amelyre r(x,y) fennáll, és fordítva. Ezeket a lépéseket ismételjük, ameddig szükséges.

#### **Példa**

- Legyen
	- $r(X, Y) : X = abs(Y).$
	- **–** X tartománya 0..5
	- **–** Y tartománya {-1,1,3,4}
- A tartomány-szűkítés elhagyja X tartományából a 0, 2, 5 értékeket, eredménye  $X \in \{1, 3, 4\}$
- Az intervallum-szűkítés X tartományából csak az 5 értéket hagyja el, eredménye  $X \in 0$ . 4.
- Az intervallum-sz˝ukítés kétféle módon is gyengébb mint a tartomány-sz˝ukítés:
- **–** csak a tartomány szélso értékeit hajlandó elhagyni, ezért nem hagyja el a ˝ 2 értéket;
- **–** a másik változó tartományában nem veszi figyelembe a "lukakat", így a példában Y tartománya helyett annak lefedő intervallumát, azaz a -1..4 intervallumot tekinti — ezért nem hagyja el X-ből a 0 értéket.
- Ugyanakkor az intervallum-szűkítés általában konstans idejű művelet, míg a tartomány-szűkítés ideje (és az eredmény mérete) függ a tartományok méretétől.

## **CSP/CLP programok: klasszikus példa**

#### **Kódaritmetikai feladat: SEND+MORE=MONEY**

A feladvány: Írjon a betűk helyébe számjegyeket (azonosak helyébe azonosakat, különbözőek helyébe különbözőeket), úgy hogy az egyenlőség igaz legyen. Szám elején nem lehet 0 számjegy.

```
send(SEND, MORE, MONEY) :-
  length(List, 8),
  domain(List, 0, 9),<br>send(List, SEND, MORE, MONEY), % korlátok
  send(List, SEND, MORE, MONEY), % korlátok<br>labeling([], List) % címkézés
  labelingeq:1}send(List, SEND, MORE, MONEY) :-
  List= [S,E,N,D,M,O,R,Y],
  alldiff(List), S #\= 0, M#\= 0,
  SEND #= 1000*S+100*E+10*N+D,MORE #= 1000*M+100*O+10*R+E,
  MONEY \# = 10000*M+1000*O+100*N+10*F+YSEND+MORE #= MONEY.
% alldiff(L): L elemei mind különböz˝oek (buta
% megvalósítás). Lényegében azonos a beépített
% all_different/1 kombinatorikai globális korláttal.
alldiff([]).
alldiff([X|Xs]) :- outof(X, Xs), alldiff(Xs).
outof(\_, []).
outof(X, [Y|Ys]) :- X \# \= Y, outof(X, Ys).
| ?- send(SEND, MORE, MONEY).
        MORE = 1085, SEND = 9567, MONEY = 10652 ? ; no
| ?- List=[S,E,N,D,M,O,R,Y], domain(List, 0, 9),
     send(List, SEND, MORE, MONEY).
List = [9,E,N,D,1,0,R,Y],
SEND in 9222..9866,
         MORE in 1022..1088,
MONEY in 10244..10888,
E in 2..8, N in 2..8, D in 2..8,
R in 2..8, Y in 2..8 ? ; no
```
**Sz˝ukítési szintek — definíciók**

54

### **Jelölések**

- $\bullet$  Legyen  $C$  egy n-változós korlát,  $s$  egy tár,
- $\bullet$   $D(X, s)$  az X változó tartománya az s tárban
- $D'(X, s) = min(D(X, s))$ ... $max(D(X, s))$ , az X változó tartományát *lefedő* (legszűkebb) intervallum.

#### **A sz˝ukítési szintek definíciója**

• Tartomány-szűkítés (domain consistency)

C **tartomány-szűkítő** ha minden szűkítési lépés lefutása után az adott C korlát él-konzisztens, azaz bármelyik  $X_i$  változójához és annak tetszőleges  $V_i \in D(X_i, s)$  megengedett értékéhez található a többi változónak olyan  $V_j$  ∈  $D(X_j, s)$  értéke ( $j = 1, ..., i - 1, i + 1, ..., n$ ),hogy  $C(V_1, ..., V_n)$ fennálljon.

• Intervallum-szűkítés (interval consistency)

C **intervallum-szűkítő** ha minden szűkítési lépés lefutása után igaz, hogy C bármelyik $X_i$  változója esetén e változó tartományának mindkét  $\mathbf{v}\acute{\mathbf{e}}$ gpontjához (azaz a  $V_i = min(D(X_i, s))$  illetve  $V_i = max(D(X_i, s))$  értékekhez) található a többi változónak olyan  $V_j \in D'(X_j, s)$  értéke ( $j = 1, \ldots, i - 1, i + 1, \ldots, n$ ), hogy  $C(V_1, \ldots V_n)$  fennálljon.

#### **Megjegyzések**

- A tartomány-szűkítés lokálisan (egy korlátra nézve) a lehető legjobb;
- **DE** mégha minden korlát tartomány-szűkítő, a megoldás nem garantálható, pl. | ?- domain([X,Y,Z], 1, 2), X#\=Y, X#\=Z, Y#\=Z.
- Egy CLP(FD) probléma megoldásának hatékonysága fokozható:
	- **–** több korlát összefogását jelento ún. globális korlátokkal, pl. ˝ all distinct(L): Az L lista csupa különböző elemből áll;
	- **–** redundáns korlátok felvételével.

## **Garantált sz˝ukítési szintek SICStusban**

## **A SICStus által garantált sz˝ukítési szintek**

- A halmaz-korlátok (triviálisan) tartomány-szűkítők.
- A *lineáris* aritmetikai korlátok legalább intervallum-szűkítők.
- $\bullet$  A nem-lineáris aritmetikai korlátokra nincs garantált szűkítési szint.
- Ha egy változó valamelyik határa végtelen (inf vagy sup), akkor a változót tartalmazó korlátokra nincs szűkítési garancia (bár az aritmetikai és halmaz-korlátok ilyenkor is szűkítenek).
- A később tárgyalandó korlátokra egyenként megadjuk majd a szűkítési szintet.

#### **Példák**

- | ?- X in {4,9}, Y in {2,3}, Z #= X-Y. % intervallum-szűkítő: X in {4}\/{9}, Y in 2..3, Z in 1..7 ? | ?- X in {4,9}, Y in {2,3}, plus(Y, Z, X). % plus(A, B, C): A+B=C tartomány-szűkítő módon X in  $\{4\}\backslash/\{9\}$ , Y in 2..3, Z in(1..2) $\backslash/(6..7)$  ? | ?- X in  $\{4, 9\}$ , Y in  $\{2\}$ , /\* azaz Y=2 \*/, Z #= X-Y. % tartomány-szűkítő:  $Y = 2$ , X in  ${4}\ \{\{\}\}$ , Z in  ${2}\ \{\{\}\}$ ? | ?- X in {4,9}, Z #= X-Y, Y=2. % így csak intervallum-szűkítő! % vö. fordítási idejű korlát-kifejtés
- $Y = 2$ , X in  $\{4\} \setminus \{9\}$ , Z in 2..7 ? | ?-domain([X,Y], -10, 10), X\*X+2\*X+1 #= Y. % Ez nem interv.-sz˝ukít˝o, Y<0 nem lehet! X in -4..4, Y in -7..10 ?
- | ?- domain( $[X, Y]$ , -10, 10),  $(X+1)*(X+1)$  #= Y. % garantáltan nem, de intervallum-szűkítő: X in -4..2, Y in 0..9 ?
	- 57

## **Korlátok végrehajtása**

#### **A végrehajtás fázisai**

- A korlát kifejtése elemi korlátokra (fordítási időben, lásd később)
	- pl. X\*X #> Y ⇒ X\*X #= Z, Z #> Y
- A korlát felvétele (posting):
	- **–** azonnali végrehajtás (pl. X #< 3), vagy
	- **–** démon létrehozása: elso sz˝ukítés elvégzése, újra-aktiválási feltételek ˝ meghatározása, a démon elaltatása.
- A démon aktiválása
	- **–** sz˝ukítés elvégzése,
	- **–** döntés a folytatásról:
		- ∗ a démon lefut (ha a korlát már következménye a tárnak);
		- ∗ vagy a démon újra elalszik.

#### **Elemi korlátok m˝uködése — példák**

- $A \neq \equiv B$  (tartomány-szűkítő)
	- Mikor **aktiválódik**? Ha vagy A vagy B konkrét értéket kap.
	- Hogyan **sz˝ukít**? A felvett értéket kihagyja a másik változó tartományából.
	- Hogyan **folytatódik** a démon végrehajtása? A démon befejezi m˝uködését (lefut).

#### **A**  $#$ < **B** (tartomány-szűkítő)

**A CLP könyvtárak összehasonlítása**

- $\bullet$  Aktiválás: ha A alsó határa (min A) vagy B felső határa (max B) változik
- **Szűkítés**: A tartományából kihagyja az $X \geq \max B$ értékeket, B tartományából kihagyja az  $Y \leq \min A$  értékeket
- $\bullet$   ${\bf Foly}$ tatás: ha max  ${\Bbb A}<$ min ${\Bbb B},$ akkor lefut, különben újra elalszik. (SICStusban: lefut, ha A vagy B behelyettesítődik.)

58

### **Korlátok végrehajtása (folyt.)**

- **all\_distinct([A<sub>1</sub>,...])** (tartomány-szűkítő)
- **Aktiválás**: ha bármelyik változó tartománya változik
- Szűkítés: (páros gráfokban maximális párosítást kereső algoritmus segítségével) minden olyan értéket elhagy, amelyek esetén a korlát nem állhat fenn. Példa:
	- | ?- A in 2..3, B in 2..3, C in 1..3, all distinct([A,B,C]).

## C = 1, A in 2..3, B in 2..3 ?

• **Folytatás**: ha már csak egy nem-konstans argumentuma van, akkor lefut, különben újra elalszik. (Jobb döntésnek tűnhet lefutni, ha a tartományok mind diszjunktak, de a SICStus nem így csinálja, valószinűleg nem éri meg.)

**X+Y #= T** (intervallum-szűkítő)

- Aktiválás: ha bármelyik változó alsó vagy felső határa változik
- **Sz˝ukítés**: T-t sz˝ukiti a (min X+min Y)..(max X+max Y) intervallumra, X-t szűkiti a (min T-max Y)..(max T-min Y) intervallumra, Y-t analóg módon szűkiti.
- **Folytatás**: ha (a szűkités után) mindhárom változó konstans, akkor lefut különben újra elalszik.

## **Példa a sz˝ukítések kölcsönhatására**

- | ?- domain([X,Y], 0, 100), X+Y #=10, X-Y #=4. X in 4..10, Y in 0..6 ?
- | ?- domain([X,Y], 0, 100), X+Y #=10, X+2\*Y #=14.  $X = 6, Y = 4$ ?

## **Miért más a CLP(FD), mint a többi CLP rendszer?**

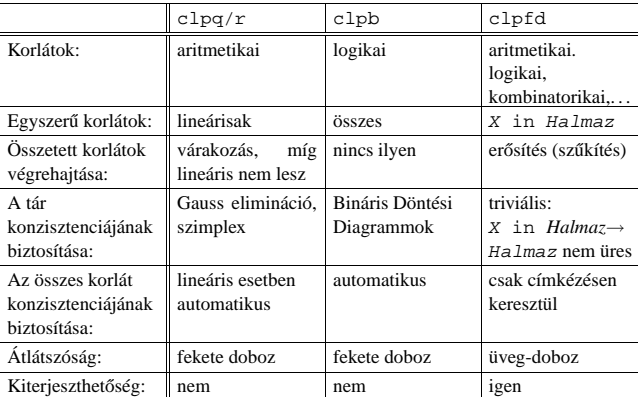

#### **A CLP(FD) fo jellemz ˝ oi˝**

- A tár konzisztenciájának biztosítása triviális.
- A lényeg a démonok erősítő (szűkítő) működésében van.
- A démonok nem látják egymást, csak a táron keresztül hatnak egymásra.
- Globális korlátok: egyszerre több (akárhány) korlátot helyettesítenek, így erősebb szűkítést adnak (pl. all distinct).
- A megoldás megléte általában csak a címkézéskor derül ki.

## Klasszikus CSP/CLP programok: a "zebra" feladat

## **A CLP(FD) jellemzoi — példák ˝**

```
| ?- domain([X, Y, Z], 1, 2), X \# \ = Y, X \# \ = Z, Y \# \ = Z.
                 X in 1..2, Y in 1..2, Z in 1..2 ?
```

```
| ?- X #> Y, Y #> X.
                Y in inf..sup, X in inf..sup ?
```

```
| ?- domain([X,Y], 1, 10), X #> Y, Y #> X.
```
no

| ?- statistics(runtime,\_), ( domain([X,Y], 1, 1000000), X #> Y, Y #> X ; statistics(runtime,[\_,T]) ).

 $T = 3630$  ?

#### **A sz˝ukítések nyomkövetése az FDBG könyvtár segítségével**

```
| ?- use_module(library(fdbg)).
 | ?- fdbg_on, fdbg_assign_name(X, x), fdbg_assign_name(Y, y),
domain([X,Y], 1, 10), X #> Y, Y #> X.
domain([x \times y \times y \times 1], ==> x = \inf ... \sup -1 \times 1 \times 10, <br>1,10) y = \inf ... \sup -1 \times 1 \times 101,10) y = inf..sup -> 1..10
Constraint exited.
\langle x \rangle #>= \langle y \rangle+1 ==> x = 1..10 -> 2..10, y = 1..10 -> 1..9
\langle x \rangle +1 #=\langle \langle y \rangle ==> x = 2..10 -> 2..8, y = 1..9 -> 3..9
\langle x \rangle #>= \langle y \rangle+1 ==> x = 2..8 -> 4..8, y = 3..9 -> 3..7
\text{c} x > +1 #= \text{c} \text{c} \text{c} \text{c} \text{c} \text{c} \text{c} \text{c} \text{c} \text{d} \text{e} \text{e} \text{f} \text{f} \text{f} \text{f} \text{f} \text{f} \text{f} \text{f} \text{f} \text{f} \text{f} \text{f} \text{f} \text\langle x \rangle #>= \langle y \rangle +1 = => x = 4..6 -> {6}, y = 5..7 -> {5}
                                       Constraint exited.
2 #=< 0 ==> Constraint failed.
```
% Valójában a korlát <x>+1 #=< <y>, azaz 6+1 #=< 5 no

61

## A "zebra" feladvány CLPFD megoldása

```
:- use_module(library(lists)).
:- use_module(library(clpfd)).
% ZOwner a zebra tulajdonosának nemzetisége, All az
% összes változó értéke a "Kié a zebra" feladványban.
zebra(ZOwner, All):-
  All = [England, Spain, Japan, Norway, Italy,
         Dog, Zebra, Fox, Snail, Horse,
         Green,Red,Yellow,Blue,White,
         Painter, Diplomat, Violinist, Doctor, Sculptor,
         Juice,Water,Tea,Coffee,Milk],
  domain(All, 1, 5),
  all_different([England,Spain,Japan,Norway,Italy]),
  all different([Green,Red,Yellow,Blue,White]),
  all_different([Painter,Diplomat,Violinist,
                 Doctor,Sculptor]),
  all_different([Dog,Zebra,Fox,Snail,Horse]),
  all_different([Juice,Water,Tea,Coffee,Milk]),
  England #= Red, Spain #= Dog,
  Japan #= Painter, Italy #= Tea,
  Norway #= 1, Green #= Coffee,
  Green \# = White+1, Sculptor \# = Snail,<br>Diplomat \# = Yellow, Milk \# = 3,
  Diplomat #= Yellow,<br>Violinist #= Juice,
                            nextto(Norway, Blue),
  nextto(Fox, Doctor), nextto(Horse, Diplomat),
  labeling([], All),
  nth(N, [England,Spain,Japan,Norway,Italy], Zebra),
  nth(N, [england,spain,japan,norway,italy], ZOwner).
% A és B szomszédos számok.
nextto(A, B) :- abs(A-B) #= 1.| ?- zebra(ZOwner, All).
        All = [3, 4, 5, 1, 2, 4, 5, 1, 3, 2 | ...]
```
## **A feladvány**

Egy utcában öt különböző színű ház van egymás mellett. A házakban különböző nemzetiségű és foglalkozású emberek laknak. Mindenki különböző háziállatot tart és más-más a kedvenc italuk is. A következőket tudjuk.

> • A spanyol kutyát tart. • Az olasz a teát kedveli. • A zöld házban lakó kávét iszik.

tartanak.

• A tejet a középső házban kedvelik. • A norvég a kék ház mellett lakik. • A diplomata melletti házban lovat

- Az angol a piros házban lakik.
- A festő japán.
- A norvég a balszélső házban lakik.
- A zöld ház a fehérnek jobboldali A szobrász csigát tart. szomszédja.
- A diplomata a sárga házban lakik.
- A hegedűművész gyümölcslevet iszik.
- Az orvos szomszédja rókát tart.

**Kérdés**: Kinek a háziállata a zebra?

(Lásd pl. http://brownbuffalo.sourceforge.net/zebra.html)

#### **Modellezés**

- változók meghatározása: egy-egy változó tartozik minden nemzetiséghez, háziállathoz, házszinhez, foglalkozáshoz és italhoz.
- változóértékek kódolása: A változó értéke annak a háznak a száma (balról számozva), amelynek lakóját, állatát, szinét, stb. jelöli az adott változó.
- korlátok meghatározása:
	- **–** az egyes változó-csoportok mind különböznek: all\_different/1 könyvtári korlát, pl.
	- all\_different([Angol,Spanyol,Japán,Norvég,Olasz]) **–** két tulajdonság azonossága: egy #= korlát, pl. "Az angol a piros házban lakik." ⇒ Angol #= Piros
	- **–** két tulajdonság szomszédossága: házszámok különbsége 1, ill. 1 abszolút értékű, pl. "A norvég a kék ház mellett lakik"  $\Rightarrow$  abs (Norvég-Kék) #=1
	- **–** A sorban egy konkrét ház megnevezése: egy számmal való egyenloség, pl. ˝  $\therefore$ A tejet a középső házban kedvelik."  $\Rightarrow$  Tej #= 3.

62

## **CSP/CLP programok: N vezér a sakktáblán**

#### **A feladvány**

Egy N\*N-es sakktáblán N vezért kell elhelyezni úgy, hogy egyik se üsse semelyik másikat, azaz ne legyen két vezér ugyanabban a sorban, ugyanabban az oszlopban, vagy ugyanazon átlós irányú vonal mentén.

### **Modellezés**

- változók meghatározása: Minden vezérhöz egy változót rendelünk. Az X<sup>i</sup> változó íria le az  $i$ . sorban levő vezér helyzetét.
- változóértékek kódolása: Az  $X_i$  változó azt az oszlopot jelöli, amelybe az i. sorban levő vezér kerül.
- korlátok meghatározása:
	- **–** ne legyen két vezér egy sorban: nem szükséges külön korlát, mert a modellezés (változók jelentése) automatikusan biztosítja.
	- **–** ne legyen két vezér egy oszlopban:
	- $X_i$  #\=  $X_j$ , minden  $1 \leq i < j \leq N$  esetén.
	- **–** minden átlós vonalban legfeljebb egy vezér legyen: bármely két vezér vízszintes és függőleges távolsága különbözzék: abs (X<sub>i</sub>-X<sub>j</sub>) #\=j − i, minden  $1 \leq i < j \leq N$  esetén.
	- **Összegezve:** minden X, Y változópárra amelyek sortávolsága I (azaz X =  $X_i, Y = X_j, I = abs(i - j)$  a következő három korlát fennállását kell biztosítani:
	- $Y \# \ = X, \ Y \# \ = X-I, \ Y \# \ = X+I$
	- **–** A fenti korlátok eljárásba foglalása:

```
% Az X és Y oszlopokban I sortávolságra levő
% vezérek nem támadják egymást.
no threat(X, Y, I) :-
```

```
Y \# \ = X, \ Y \# \ = X-I, \ Y \# \ = X+I.
```
ZOwner = japan ? ; no

## **Egy bonyolultabb példa: mágikus sorozatok**

**Definíció:** Egy  $L = (x_0, \ldots, x_{n-1})$  sorozat *mágikus* ( $x_i \in [0..n-1]$ ), ha L-ben az i szám pontosan  $x_i$ -szer fordul elő (minden  $i \in [0..n-1]$ -re).

```
Példa: n=4 esetén (1,2,1,0) és (2,0,2,0) mágikus sorozatok.
% Az L lista egy N hosszúságú mágikus sorozat.
magikus(N, L) :-
          length(L, N), N1 is N-1, domain(L, 0, N1),
          elofordulasok(L, 0, L),
         labeling([], L). % most felesleges
% elofordulasok([E_i, E_{i+1}, \ldots], i, Sor): Sor-ban az i
% szám E<sub>i</sub>-szer, az i+1 szám E<sub>i+1</sub>-szer stb. fordul elő.
elofordulasok([], _, _).
elofordulasok([E|Ek], I, Sor) :-
         pontosan(I, Sor, E),
          J is I+1, elofordulasok(Ek, J, Sor).
% pontosan(I, L, E): Az I szám L-ben E-szer fordul elő.<br>pontosan(I, L, 0) :- outof(I, L).
pontosan(I, L, 0) :-
\nonumberpontosan(I, [I|L], N) :-
        N \# > 0, N1 \# = N-1, pontosan(I, L, N1).
pontosan(I, [X|L], N) :-
         N \# > 0, X \# \ = I, pontosan(I, L, N).
Példafutás:
| ?- spy pontosan/3, magikus(4, L).
+ 1 1 Call: pontosan(0,[_A,_B,_C,_D],_A) ? s
?+ 1 1 Exit: pontosan(0,[1,0,_C,_D],1) ? z
 + 2 1 Call: pontosan(1,[1,0,_C,_D],0) ? s
+ 2 1 Fail: pontosan(1,[1,0,_C,_D],0) ? z
```
1 1 Redo: pontosan(0,[1,0,\_C,\_D],1) ? s<br>1 Exit: pontosan(0,[2,0,0, D],2) ? z 1 Exit:  $\text{pontosan}(0, [2,0,0,-D],2)$  $? +$ <br>(...)<br>+<br>+  $+$  1 Call: pontosan(2,[2,0,0,\_D],0) ? s<br>  $+$  1 Fail: pontosan(2,[2,0,0, D],0) ? z 1 Fail: pontosan(2,[2,0,0, D],0) ? z  $(\dots)$ <br>?+ 1 1 Exit: pontosan(0,[3,0,0,0],3) ? z  $(\;.\;.\;.\;)$ 1 1 Exit: pontosan(0,[2,0,\_D,0],2) ?

65

### **Reifikáció: korlátok tükrözése**

#### **Egy korlát tükrözése (reifikációja):**

- $\bullet\,$ a korlát igazságértékének "tükrözése" egy 0-1 értékű korlát-változóban;
- jelölése:  $C \neq \text{--}$  B, jelentése: B tartománya 0. . 1 és B csakkor 1, ha  $C$  igaz;
- példa: ( $X \neq z = 3$ )  $\neq z = z$  B jelentése: B az  $X \geq 3$  egyenlőség igazságértéke.

#### **Megjegyzések**

- Az ún. formula-korlátok (az eddig ismertetett aritmetikai és halmaz-korlátok) mind tükrözhetőek.
- A globális korlátok (pl. all\_different/1, all\_distinct/1) nem tükrözhetőek
- A tükrözött korlátok is "közönséges" korlátok, csak definíciójuk és végrehajtásuk módja speciális.
- Példa: a 0..5 tartományon a (X #>= 3) #<=> B korlát teljesen megegyezik a B #= X/3 korláttal.

#### **Tükrözött korlátok végrehajtása**

- A  $C \leq$  > B tükrözött korlát végrehajtása többféle szűkítést igényel:
	- a. amikor B-ről kiderül valami (azaz behelyettesítődik): ha B=1, fel kell venni (*post*) a korlátot, ha B=0, fel kell venni a negáltját.
	- b. amikor  $C$ -ről kiderül, hogy levezethető a tárból:  $B=1$  kell legyen c. amikor  $\neg$ C-ről kiderül, hogy levezethető a tárból: B=0 kell legyen
- A fenti a., b. és c. szűkítések elvégzését három különböző démon végzi.
- A levezethetőség-vizsgálat (b. és c.) különböző "ambíciókkal", különböző bonyolultsági szinteken végezhető el.

## **Mágikus sorozatok: redundáns korlátok**

```
Állítás: Ha az L = (x_0, \ldots, x_{n-1}) sorozat mágikus,
            akkor \sum_{i \leq n} x_i = n, és \sum_{i \leq n} i * x_i = n.
```
#### **Hatékonyabb változat, a fenti redundáns korlátokkal**

```
% N=10 esetén kb. 50-szer gyorsabb az előző programnál!
magikus2(N, L) :-
     length(L, N), N1 is N-1, domain(L, 0, N1),
     osszege(L, S),
                                           \delta \sum_{i \in [1..N]} L_i = S\texttt{szorzatosszege(L, 0, SP)},i \in [0..N-1] i * L_{i+1} = \text{SP}call(S #= N), call(SP #= N), % lásd a megjegyzést<br>elofordulasok(L, 0, L). % lásd az előző lapon
     elofordulasok(L, 0, L).
```
#### **Megjegyzés**

- Az aritmetikai beépített eljárások megengednek (aritmetikai) struktúrákat tartalmazó változókat, pl. Kif =  $SI+S2$ , ..., Kif = := 0.
- CLPFD-ben ez nem megengedett: Kif=S1+S2, ..., Kif #= 0 ⇒ Hiba! Ennek oka: a korlát-kifejtés csak betöltéskor történik meg.
- A megoldás a korlát-kifejtési fázis késleltetése: Kif=S1+S2, ...,  $call(Kif #= 0).$

#### **Segédeljárások**

```
% osszege(L, Ossz): Ossz = \sum_i L<sub>i</sub>
osszege([], 0).
osszege([X|L], X+S) :- osszege(L, S).
% szorzatosszege(L, I, Ossz): Ossz = I *L_1 + (I+1) * L_2 + ...szorzatosszege([], _, 0).
szorzatosszege([X|L], I, I*X+S) :-
    J is I+1, szorzatosszege(L, J, S).
\frac{1}{2} magikus2(4, L).
% visszalépés nélkül adja ki az els˝o megoldást!
        1 1 Call: pontosan(0,[-A,-B,-C,-D], [-A) ?
```
 $\frac{(\ldots)}{2+}$ 

1 1 Exit:  $\text{pontosan}(0, [2,0,2,0],2)$  ? z

66

### **Reifikáció — példák**

- Alappélda, csak B szűkül:
- | ?- X#>3 #<=> B.  $\Rightarrow$  B in 0..1
- Ha B értéket kap, akkor a rendszer felveszi a korlátot ill. a negáltját:
- ?- X#>3 # <=> B, B = 1.  $\Rightarrow$  X in 4..sup  $? - X# > 3$  # $<= > B$ ,  $B = 0$ .  $\Rightarrow$  X in inf..3
- Ha levezethető a korlát vagy negáltja, akkor B értéket kap.

```
2 - X \# > 3 \# < = > B. X in 15. sup. \Rightarrow B = 1| ?- X#>3 #<=> B, X in inf..0. ⇒ B = 0
```
- Ha a tár megengedi a korlát és negáltja teljesülését is, akkor B nem kap értéket.
- | ?- X#>3 #<=> B, X in 3..4. ⇒ B in 0..1
- A rendszer kikövetkezteti, hogy az adott tárban X és Y távolsága legalább 1:

| ?- abs(X-Y)#>1 #<=> B, X in 1..4, Y in 6..10.  $\Rightarrow$  B = 1

- Bár a távolság-feltétel itt is fennáll, a rendszer nem veszi észre!
	- | ?- abs(X-Y)#>1 # <=> B, X in  $\{1,5\}$ , Y in  $\{3,7\}$ . ⇒ B in 0..1
- Ennek itt az az oka, hogy az aritmetika nem tartomány-konzisztens.
	- $| ? D | \neq = X-Y$ . AD  $#= abs(D)$ , AD $#>1$   $#<=> B$ , X in {1,5}, Y in {3,7}.  $\Rightarrow$  D in -6..2, AD in 0..6, B in 0..1
	- | ?- plus(Y, D, X),  $\leftarrow$  tartomány-konzisztens összegkorlát  $\mbox{AD~}\nparallel = \mbox{ abs}\,(\mbox{D})\;,\;\mbox{AD}\nparallel >\!\!1\;\;\mbox{#}<=\!\!>~\mbox{B}\;,$ X in {1,5}, Y in {3,7}.  $\Rightarrow$  D in  $\{-6,-2,2\}$ , AD in  $\{2,6\}$ , B = 1

## $K$ orlátok levezethetősége

#### **A levezethetoség (entailment) felderítésének szintjei ˝**

- $\bullet$  Tartomány-levezethetőség (domain-entailment): A C n-változós korlát **tartomány-levezethető** az s tárból, ha változóinak s-ben megengedett tetszőleges  $V_j \in D(Xj, s)$  értékkombinációjára ( $j = 1, \ldots, n$ ),  $C(V_1, \ldots V_n)$  fennáll.
- Intervallum-levezethetőség (interval-entailment): C **intervallum-levezethető** s-ből, ha minden  $V_j \in D'(Xj, s)$ értékkombinációra ( $j = 1, \ldots, n$ ),  $C(V_1, \ldots V_n)$  fennáll.

#### **Megjegyzések**

- $\bullet$  Ha  $C$  intervallum-levezethető, akkor tartomány-levezethető is.
- A tartomány-levezethetőség vizsgálata általában bonyolultabb, mint az intervallum-levezethetőségé. Például a  $X$   $\#$   $\geq$  Y korlát:
	- **–** tartomány-levezetheto, ha ˝ X és Y tartományai diszjunktak (a tartomány méretével arányos költség) ;
	- **–** intervallum-levezetheto, ha ˝ X és Y tartományainak lefedo intervallumai ˝ diszjunktak (konstans költség).

#### **A SICStus által garantált levezethetoségi szintek ˝**

- A tükrözött halmaz-korlátok kiderítik a tartomány-levezethetőséget.
- A tükrözött *lineáris* aritmetikai korlátok legalább az intervallum-levezethetőséget kiderítik
- A tükrözött nem-lineáris aritmetikai korlátokra nincs garantált szint.

#### **Példák**

```
| ?- X in 1..4, X #< Y #<=> B, X+Y #=9.
```
- B = 1, X in 1..4, Y in 5..8 ?
- | ?- X+Y #= Z # <= > B, X=1, Z=6, Y in 1..10, Y# \= 5.
	- $X = 1, Z = 6, Y in(1..4) \setminus (6..10), B in 0..1 ?$ % X+Y #\= Z tartomány-, de nem interv.-levezethető!
		-

69

## **Mágikus sorozatok (folyt.)**

#### **Tükrözést használó változat**

```
magikus3(N, L) :-
        length(L, N),
        N1 is N-1, domain(L, 0, N1),
        osszeqe(L, S), call(S #= N),szorzatosszege(L, 0, SS), call(SS #= N),
        elofordulasok3(L, 0, L),
        labeling([], L). % most már kell a címkézés!
% A korábbi elofordulasok/3 másolata
elofordulasok3([], _{-}, _{-}).
elofordulasok3([E|Ek], I, Sor) :-
        pontosan3(I, Sor, E),
        J is I+1, elofordulasok3(Ek, J, Sor).
% pontosan3(I, L, E): L-ben az I E-szer fordul el˝o.
pointsan3(\_, [], 0).pontosan3(I, [X|L], N) :-
        X #= I # <= > B, N #= N1+B, pontosan3(I, L, N1).
A mágikus sorozat megoldásainak összehasonlítása
```
Az összes megoldás előállítási ideje másodpercben, 1 perc időkorláttal, Pentium III, 600 MHz processzoron  $(\ldots$ " = időtúllépés).

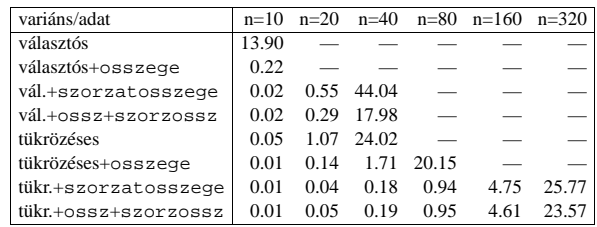

70

## **Logikai korlátok**

#### **Logikai korlát argumentuma lehet**

- egy B változó, B automatikusan a 0. . 1 tartományra szűkül:
- egy tetszőleges tükrözhető aritmetikai- vagy halmazkorlát;
- egy tetszőleges logikai korlát.

### **A logikai korlátok (egyben függvényjelként is használhatók)**

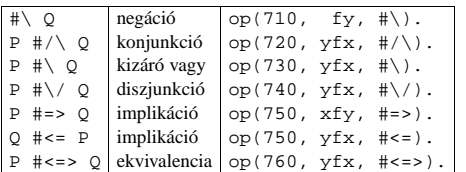

#### **A tükrözött és logikai korlátok kapcsolata**

- A korábban bevezetett tükrözési jelölés  $(C \leq > B)$  a fenti logikaikorlát-fogalom speciális esete.
- De: a (C <=> B) alakú *elemi* korlát az, amire a logikai korlátok visszavezetődnek
- Példa: X#=4 #\/ Y#>6 → X#=4#<=>B1, Y#>6#<=>B2, B1+B2 #>0
- Vigyázat! A diszjunktív logikai korlátok gyengén szűkítenek, pl. egy n-tagú diszjunkció csak akkor tud szűkíteni, ha egy kivételével valamennyi tagjának a negáltja levezethetőve válik (a példában ha  $X\# \= 4$  vagy  $Y\# = 6$  levezethető lesz).

## **Példa: lovagok, lókötők és normálisak**

Egy szigeten minden bennszülött lovag, lókötő, vagy normális. A lovagok mindig igazat mondanak, a lókötők mindig hazudnak, a normális emberek pedig néha hazudnak, néha igazat mondanak. Kódolás: normális → 2, lovag → 1,  $1$ ókötő  $\rightarrow$  0.

```
:- use_module(library(clpfd)).<br>:- op(700, fy, nem). :- op
                      : - op(900, yfx, vagy).
:- op(800, yfx, és). :- op(950, xfy, mondja).
% A B bennszülött mondhatja az Áll állítást.
B mondja Áll :- értéke(B mondja Áll, 1).
% értéke(A, Érték): Az A állítás igazságértéke Érték.
értéke(X = Y, E) :-
   X in 0..2, Y in 0..2, E #<=> (X #= Y).
értéke(X mondja M, E) :-
   X in 0..2, értéke(M, E0),
    E # <= > (X \# = 2 \# \sqrt{E0 \#} = X).
értéke(M1 és M2, E) :-
   értéke(M1, E1), értéke(M2, E2), E #<=> E1 #/\ E2.
értéke(M1 vagy M2, E) :-
   értéke(M1, E1), értéke(M2, E2), E #<=> E1 #\/ E2.
értéke(nem M, E) :-
       értéke(M, E0), E #<=> #\E0.
% http://www.math.wayne.edu/~boehm/Probweek2w99sol.htm
% We are given three people, A, B, C, one of whom is
% a knight, one a knave, and one a normal (but not
% necessarily in that order). They make the following
% statements. A: I am normal
% B: A is right
% C: I am not normal
| ?- all_different([A,B,C]), A mondja A = 2,
     B mondja A = 2, C mondja nem C =2,
     labeling([], [A,B,C]).
               A = 0, B = 2, C = 1 ? ; no
```
## **Globális aritmetikai korlátok**

Ezek a korlátok nem tükrözhetőek.

scalar\_product(Coeffs, Xs, Relop, Value[,Options]) Igaz, ha a Coeffs és Xs listák skalárszorzata a Relop relációban van a Value értékkel, ahol Relop aritmetikai összehasonlító operátor (#=, #<, stb.). Alapértelmezésben intervallum-szűkítést biztosít, kivéve ha Options = [consistency(domain)], amikor is tartomány-konzisztensen szűkít. Coeffs egészekből álló lista, Xs elemei és Value egészek vagy korlát változók lehetnek.

Megjegyzés: minden lineáris aritmetikai korlát átalakítható egy scalar\_product hívássá.

sum(Xs, Relop, Value) Jelentése: Σ Xs Relop Value. Ekvivalens a következővel: scalar\_product(Csupa1, Xs, Relop, Value), ahol Csupa1 csupa 1 számból álló lista, Xs-sel azonos hosszú.

knapsack(Coeffs, Xs, Value)

Jelentése Coeffs és Xs skalárszorzata Value. Tartomány-konzisztenciát biztosít. Feltétel: Csak nem-negatív számok megengedettek, a változók véges tartományúak kell legyenek.

minimum(Value, Xs), maximum(Value, Xs) Jelentése: az Xs lista elemeinek minimuma/maximuma Value.

#### **Példa**

```
send(List, SEND, MORE, MONEY) :-
            List= [S,E,N,D,M,O,R,Y],
            Pow10 = [1000,100,10,1],
            all_different(List), S #\= 0, M#\= 0,
scalar_product(Pow10, [S,E,N,D], #=, SEND),
                SEND #= 1000*S+100*E+10*N+D,
            scalar_product(Pow10, [M,O,R,E], #=, MORE),<br>%   MORE #= 1000*M+100*O+10*R+E,<br>scalar_product([10000|Pow10], [M,O,N,E,Y],
            #=, MONEY),
% MONEY #= 10000*M+1000*O+100*N+10*E+Y,
            SEND+MORE #= MONEY.
```
**Ezzel befejeztük a halmaz-, aritmetikai, logikai és tükrözött korlátok ismertetését.**

73

### **Korlátok kifejtése**

#### **Példák (**clpfd **betöltése után)**

- | ?- use\_module(library(clpfd)).
- | ?- clpfd:goal\_expansion(X\*X+2\*X+1 #= Y, \_, user, G, []).  $G = clpfd:('x*x=y' (X,-A)),$ 
	- scalar\_product([1,-2,-1],[Y,X,\_A],#=,1)) ?
- | ?- clpfd:goal expansion( $(X+1)*(X+1)$  #= Y, , user, G, []). G = clpfd:('t=u+c'(\_A,X,1),'x\*x=y'(\_A,Y)) ?
- | ?- clpfd:goal\_expansion(abs(X-Y)#>1, \_, user, G, []).  $G = c1pfd: ('x+y=t' (Y, _A,X),$ ' $|x| = y'$ ( $A, B$ ),'t>=c'( $B, 2$ )) ?
- | ?- clpfd:goal\_expansion(X#=4 #\/ Y#>6, \_, user, G, []).  $G = clpfd: 'x=y' (X, 4, A),$ clpfd:'x=<y'(7,Y,\_B), clpfd:bool(3,\_A,\_B,1) ? % 3 a  $\setminus$  kódja
- | ?- clpfd:goal\_expansion(X\*X\*X\*X #= 16, \_, user, G, []). G = clpfd:('x\*x=y'(X,\_A),'x\*y=z'(\_A,X,\_B),  $'x*y=z'(\_B,X,16)$  ) ?
- | ?- clpfd:goal\_expansion(X in  ${1,2}$ , \_, user, G, []). G = clpfd:propagate\_interval(X,1,2) ?
- | ?- clpfd:goal expansion(X in  ${1,2,5}$ , , user, G, []).  $G = clpfd:prune_and_propause(X, [[1|2],[5|5]])$ ?

## **Megjegyzések**

- Lineáris korlátok esetén a kifejtés megőrzi a pont- és intervallum-szűkítést.
- Általános esetben a kifejtés még a pont-szűkítést sem őrzi meg, pl | ?- X in 0..10, X\*X\*X\*X#=16. −→ X in 1..4

## **A formula-korlátok megvalósítása**

#### **Formula-korlátok**

- Formula-korlátnak hívjuk az operátoros jelöléssel írt korlátot, azaz az eddig ismertetetteket, kivéve a globális aritmetikai korlátokat.
- A formula-korlátokat a rendszer nem könyvtári eljárással valósítja meg, hanem a Prolog goal\_expansion/5 kampójának segítségével.
- A kampó-eljárás *fordítási id˝oben* a formula-korlátot, egy scalar\_product/4 korlátra, és/vagy nem-publikus elemi korlátokra fejti ki.
- A formula-korlátok kifejtése call/1-be ágyazással elhalasztható a korlát *futási id˝oben* való felvételéig.

### **A legfontosabb elemi korlátok a clpfd modulban**

- aritmetika:'x+y=t'/3 'x\*y=z'/3 'x/y=z'/3 'x mod y=z'/3  $\sqrt{|x|} = y'/2$  'max(x,y)=z'/3 'min(x,y)=z'/3
- összehasonlítás: 'x=y'/2, 'x=<y'/2, 'x\\=y'/2 és tükrözött változataik: 'x Rel y'(X,Y,B), ahol Rel  $\in$  { = =< \=}.
- halmaz-korlátok: propagate\_interval(X, Min, Max) prune\_and\_propagate(X,Halmaz)
- logikai korlátok: bool(Muvkod,X,Y,Z) % jelentése: X Muv Y = Z
- optimalizálások: 'x\*x=y'/2 'ax=t'/3 'ax+y=t'/4 'ax+by=t'/5  $'t+u= 't=u+c'/3 't=<u+c'/3 't\=u+c'/3 't>=c'/2$ stb.

### Az elemi korlátok szűkítési szintje

- **Definíció:** A C korlát **pont-sz˝ukíto˝**, ha minden olyan tár esetén tartomány-szűkítő, amelyben  $C$  változói, legfeljebb egy kivételével be vannak helyettesítve. (Másképpen: ha minden ilyen tár esetén a korlát a behelyettesítetlen változót pontosan a C reláció által megengedett értékekre szűkíti.)
- Az elemi korlátok többsége pont-szűkítő (kivétel: mod).

74

## **CLPFD segédeljárások**

#### **Statisztika**

- fd\_statistics(Kulcs, Érték): A Kulcs-hoz tartozó számláló Érték-ét kiadja és lenullázza. Lehetséges kulcsok és számlált események:
	- **–** constraints korlát létrehozása;
	- **–** resumptions korlát felébresztése;
	- **–** entailments korlát (vagy negáltja) levezethetové válásának észlelése; ˝
	- **–** prunings tartomány sz˝ukítése;
	- **–** backtracks a tár ellentmondásossá válása (Prolog meghiúsulások nem számítanak).
- fd\_statistics: az összes számláló állását kiírja és lenullázza oket. ˝

% Az N-vezér feladat összes megoldása Ss, Lab címkézéssel való % végrehajtása Time msec-ig tart és Btrks FD visszalépést igényel. run\_queens(Lab, N, Ss, Time, Btrks) :- fd\_statistics(backtracks, \_), statistics(runtime, \_), findall(Q, queens(Lab, N, Q), Ss),

statistics(runtime, [\_,Time]), fd\_statistics(backtracks, Btrks).

#### **Válaszok formája (a még le nem futott, alvó korlátok kiírása a válaszban)**

- clpfd:full\_answer: ez egy dinamikus kampó eljárás. Alaphelyzetben nincs egy klóza sem, tehát nem sikerül. Ez esetben a rendszer egy kérdésre való válaszoláskor csak a kérdésben előforduló változók tartományát íria ki, az alvó korlátokat nem. Ha felveszünk egy ilyen eljárást és az sikeresen fut le, akkor a válaszban az összes változó mellett kiírja még a le nem futott összes korlátot is.
- 
- %?- domain([X,Y], 1, 10), X+Y#=5.  $\Rightarrow$  X in 1..4, Y in 1..4 ?<br>?- assert(clpfd:full\_answer).  $\Rightarrow$  yes | ?- assert(clpfd:full\_answer). ⇒ yes | ?- domain([X,Y], 1, 10), X+Y#=5. ⇒ clpfd:'t+u=c'(X,Y,5),
- 
- X in 1..4, Y in 1..4 ?<br>| ?- X+Y #= Z #<=> B. → clpfd:'t=u IND'(Z,\_A)#<=>B, clpfd:'x+y=t'(X,Y,\_A), B in  $0..1$ , ...
- | ?- retract(clpfd:full\_answer). ⇒ yes | ?- X+Y #= Z #<=> B. ⇒ B in 0..1, ...
	- 76

## **CLPFD segédeljárások (folyt.)**

### $FD$  változók belső jellemzői

- Az FD változókról a könyvtár által tárolt információk lekérdezhetők.
- Ezek felhasználhatók a címkézésben, globális korlátok írásában ill. nyomkövetésben.
- **Vigyázat!** Félreértés veszélye! Minden más használat nagy eséllyel hibás.

### **FD változók felismerése**

• fd\_var(V): V egy a clpfd könyvtár által ismert változó.

#### **Tartományok pillanatnyi jellemzoinek lekérdezése ˝**

- fd\_min(X, Min): A Min paramétert egyesíti az X változó tartományának alsó határával (ez egy szám vagy inf lehet).
- $\bullet$  fd\_max(X, Max): Max az X felső határa (szám vagy sup).
- fd\_size(X, Size): Size az X tartományának számossága (szám vagy sup).
- fd\_dom(X, Range): Range az X változó tartománya, KonstansTartomány formában
- fd\_set(X, Set): Set az X tartománya ún. FD-halmaz formában.
- fd\_degree(X, D): D az X-hez kapcsolódó korlátok száma.

#### **Példák**

- | ?- X in  $(1..5)\setminus/\{9\}$ , fd\_min(X, Min), fd\_max(X, Max), fd\_size(X, Size). Min = 1, Max = 9, Size = 6, X in(1..5)\/{9} ?
- | ?- X in (1..9)/\ \(6..8), fd\_dom(X, Dom), fd\_set(X, Set). Dom = (1..5)\/{9}, Set = [[1|5],[9|9]], X in ... ? | ?- queens\_nolab(8, [X|\_]), fd\_degree(X, Deg).
- Deg = 21, X in 1..8 ?  $\frac{1}{8}$  21 = 7\*3
	- 77

## **FD-halmazok (folyt.)**

#### **FD-halmazokat kezelo további eljárások ˝**

- fdset\_singleton(Set, Elt): Set az egyetlen Elt-ből áll.
- fdset\_interval(Set, Min, Max): Set a Min..Max intervallum (oda-vissza használható).
- empty\_interval(Min, Max): Min..Max egy üres intervallum. Ekvivalens a \+fdset\_interval(, Min, Max) hívással.
- fdset\_union(Set1, Set2, Union): Set1 és Set2 úniója Union, fdset\_union(ListOfSets, Union): a ListOfSets lista elemeinek úniója Union.
- fdset\_intersection/[3,2] : Két halmaz ill. egy listában megadott halmazok metszete.
- fdset\_complement/2: Egy halmaz komplemense.
- fdset\_member(Elt, Set): Elt eleme a Set FD-halmaznak.
- list\_to\_fdset(List, Set), fdset\_to\_list(Set, List): Számlista átalakítása halmazzá, és fordítva.
- range\_to\_fdset(Range, Set), fdset to range(Set, Range): Konstans tartomány átalakítása halmazzá és viszont.

#### **Példa**

| ?- list\_to\_fdset([2,3,5,7], \_FS1), fdset\_complement(\_FS1, \_FS2),<br>  $\frac{2}{3}$  \_FS2  $\leftrightarrow$  \{2,3,5,7} fdset\_interval(\_FS3, 0, sup),  $\frac{1}{2}$  FS3  $\leftrightarrow$  0...sup fdset\_intersection(\_FS2, \_FS3, FS),<br>  $\frac{8}{5}$  FS  $\leftrightarrow$  (0..sup)/\ \{2,3,5,7} fdset\_to\_range(FS, Range), X in\_set FS.

 $FS = [{0|1}, [4|4], [6|6], [8|sup]$ , Range = (0..1)\/{4}\/{6}\/(8..sup), X in(0..1)\/{4}\/{6}\/(8..sup) ?

## **FD-halmazok**

#### **Az FD-halmaz fogalma, alapm˝uveletei**

- Az FD-halmaz formátum a tartományok belső ábrázolási formája.
- Absztrakt adattípusként használandó, alapműveletei:
	- **–** is\_fdset(S): S egy korrekt FD-halmaz.
	- **–** empty\_fdset(S): S az üres FD-halmaz.
	- **–** fdset\_parts(S, Min, Max, Rest): Az S FD-halmaz áll egy Min..Max kezdő intervallumból és egy Rest maradék FD-halmazból, ahol Rest minden eleme nagyobb Max+1-nél. Egyaránt használható FD-halmaz szétszedésére és építésére.

$$
| ?- X in (1..9) / \\\ (6..8), f d_set(X, _S), fdset_parts(_S, Min1, Max1, _). Min1 = 1, Max1 = 5, X in(1..5) / {9} ?
$$

- Az FD-halmaz tényleges ábrázolása: [Alsó|Fels˝o] alakú szeparált zárt intervallumok rendezett listája. (A '.(\_,\_)' struktúra memóriaigénye 33%-kal kevesebb mint bármely más 'f $(\_,\_)$ ' struktúráé.)
	- | ?- X in  $(1.9)$  / \ \ $(6..8)$ , fd\_set $(X, S)$ .  $S = \left[ \begin{bmatrix} 1 & 5 \end{bmatrix}, \begin{bmatrix} 9 & 9 \end{bmatrix} \right],$  $X \in (1..5) \setminus \{9\}$  ?
- FD-halmaz is használató szűkítésre:
	- **–** X in\_set Set: Az X változót a Set FD-halmazzal sz˝ukíti.
	- **Vigyázat!** Ha a korlát-felvételi fázisban egy változó tartományát egy másik tartományának függyényében szűkítünk, ezzel nem érhetünk el "démoni" szűkítő hatást, hiszen ez a szűkítés csak egyszer fut le. Az in\_set eljárást csak globális korlátok ill. testreszabott címkézés megvalósítására célszerű használni.

78

## **Címkézési (keresési) stratégiák**

## **CSP programok szerkezete (***ismétlés!***)**

- változók és tartományaik megadása,
- korlátok felvétele (lehetőleg választási pontok létrehozása nélkül),
- címkézés (keresés).

#### **A címkézési fázis feladata**

- Adott változók egy halmaza,
- ezeket a tartományaik által megengedett értékekre szisztematikusan be kell helyettesíteni
- (miközben a korlátok fel-felébrednek, és visszalépést okoznak a nem megengedett állapotokban).
- Mindezt a lehető leggyorsabban, a lehető legkevesebb visszalépéssel kell megoldani.

#### **A keresés célja lehet**

- egyetlen (tetszőleges) megoldás előállítása,
- az összes megoldás előállítása,
- a valamilyen szempontból legjobb megoldás előállítása.

#### **A keresési stratégia paraméterezési lehetoségei ˝**

- Milyen **sorrend**ben kezeljük az egyes változókat?
- Milyen **választási pont**ot hozunk létre?
- Milyen **irány**ban járjuk be a változó tartományát?

## **Keresési stratégiák — példák**

#### **Hogyan függ a keresési tér a változó-sorrendtol? ˝**

indomain(X).

- | ?- X in 1..4, Y in 1..2, indomain(X), indomain(Y). **Y** XY 11 12 21 22 31 32 41 42 **X** • |  $? - X$  in  $1., 4, Y$  in  $1., 2,$ indomain(Y), **X Y**
- $\bullet$  A first-fail elv: a kisebb tartományú változót előbb címkézzük kevesebb választási pont, remélhetően kisebb keresési tér.
- Példa feladatspecifikus sorrendre: az N vezér feladatban érdemes a középső sorokba tenni le először a vezéreket, mert ezek a többi változó tartományát jobban megszűrik, mint a szélsőkbe tettek.

## **Milyen szerkezet˝u keresési tereket hozhatunk létre?**

```
• felsorolás: | ?- X in 1..4,
                 labeling([enum], [X]).
                                                           2 \quad 3 \quad 4• kettévágás: | ?- X in 1..4,
                 labeling([bisect], [X]).
```
• lépegetés: | ?- X in 1..4, labeling([step], [X]).

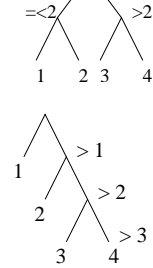

XY 11 21 31 41 12 22 32 42

**A címkézés menete — példa**

X in 1..3, Y in 1..2, X#>=Y, labeling([min], [X,Y]).

81

- A példa:
- A min opció a legkisebb alsó határú változó kiválasztását írja elő. | ?- fdbg\_assign\_name(X, x), fdbg\_assign\_name(Y, y), X in 1..3, Y in 1..2, X #>= Y, fdbg\_on, labeling([min], [X,Y]). % The clp(fd) debugger is switched on Labeling  $[1, \text{cx}]$ : starting in range  $1..3$ .<br>Labeling  $[1, \text{cx}]$ : step:  $\text{cx}$  > = 1<br> $\text{cy}$  = 1..2 ->  $\{1\}$  Constraint exited. .<br>= 1 Y = 1 ? ; Labeling [1, <x>]: step: <x> >= 2 <y>#=<<x> y = 1..2, x = 2..3 Constraint exited. Labeling [6, <y>]: starting in range 1..2. Labeling [6, <y>]: step: <y> = 1<br>
Labeling [8, <x>]: starting in range 2..3.<br>
Labeling [8, <x>]: step: <x> = 2  $X = 2, Y = 1 ?$ Labeling  $[8, \times x>]: step: \times x> > = 3$  $X = 3, Y = 12$ Labeling [8, <x>]: failed. Labeling  $[6, \text{cys}]$ : step:  $\text{cys} > 2$ <br>Labeling  $[12, \text{cxs}]$ : starting in range 2..3.<br>Labeling  $[12, \text{cxs}]$ : step:  $\text{cx} > 2$  $X = 2, Y = 2 ?$ Labeling  $[12, \langle x \rangle]$ : step:  $\langle x \rangle$  >= 3  $X = 3, Y = 2 ?$ Labeling [12, <x>]: failed. Labeling [6, <y>]: failed. Labeling [1, <x>]: failed.

### **A keresési fa**

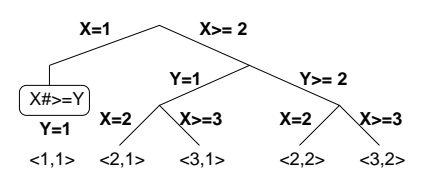

## $Címkéző eljárások$

**A címkézés alap-eljárása: labeling(Opciók, VáltozóLista)** A VáltozóLista minden elemét minden lehetséges módon behelyettesíti, az Opciók lista által előírt módon. Az alábbi csoportok mindegyikéből legfeljebb egy opció szerepelhet. Hibát jelez, ha a VáltozóLista-ban van nem korlátos tartományú változó. Ha az első négy csoport valamelyikéből nem szerepel opció, akkor a dőlt betűvel szedett alapértelmezés lép életbe.

- 1. a változó kiválasztása: leftmost, min, max, ff, ffc, variable(Sel)
- 2. a választási pont fajtája: step, enum, bisect, value(Enum)
- 3. a bejárási irány: up, down
- 4. a keresett megoldások: all, minimize(X), maximize(X)
- $5. a$  gyűitendő statisztikai adat:  $a$ ssumptions(A)
- $6. a$  balszélső ágtól való eltérés korlátozása: discrepancy $(D)$
- 7. időkorlát: time\_out(MSec,Result)

#### **A címkézés menete**

- **a.** Ha a változólista üres, akkor a címkézés sikeresen véget ér. Egyébként kiválasztunk belőle egy X elemet az 1. csoportbeli opció által előírt módon.
- **b.** Ha X behelyettesített, akkor a változólistából elhagyjuk, és az **a.** pontra megyünk.
- **c.** Egyébként az X változó tartományát felosztjuk két vagy több diszjunkt részre a 2. csoportbeli opció szerint (kivéve value(Enum) esetén, amikor is azonnal az **e.** pontra megyünk).
- **d.** A tartományokat elrendezzük a 3. csoportbeli opció szerint.
- e. Létrehozunk egy választási pontot, amelynek ágain sorra leszűkítjük az X változót a kiválasztott tartományokra.
- f. Minden egyes ágon az X szűkítése értelemszerűen kiváltja a rá vonatkozó korlátok felébredését. Ha ez meghiúsulást okoz, akkor visszalépünk az **e.** pontra és ott a következő ágon folytatjuk.
- **g.** Ha X most már behelyettesített, akkor elhagyjuk a változólistából. Ezután mindenképpen folytatjuk az **a.** pontnál.
- h. Eközben értelemszerűen követjük a 4.-7. csoportbeli opciók előírásait is.

#### **Speciális címkézési eljárás: indomain(X)**

Ekvivalens a labeling([enum], [X]) hívással.

82

## **Címkézési opciók**

#### **A címkézendo változó ˝**

A következő címkézendő változó kiválasztási szempontjai (ahol több szempont van, a későbbi csak akkor számít, ha a megelőző szempont(ok) szerint több azonos érték˝u van):

- leftmost (alapértelmezés) legbaloldalibb;
- min a legkisebb alsó határú; ha több ilyen van, közülük a legbaloldalibb;
- $\bullet$  max a legnagyobb felső határú; a legbaloldalibb;
- ff ("first-fail" elv): a legkisebb tartományú (vö. fd\_size); a legbaloldalibb;
- $\bullet$ ffc a legkisebb tartományú; a legtöbb korlátban előforduló (vö. fd\_degree); a legbaloldalibb;
- variable(Sel) (meta-opció) Sel egy felhasználói eljárás, amely kiválasztja a következő címkézendő változót (lásd 87. oldal).

#### **A választás fajtája**

A kiválasztott X változó tartományát a következőképpen bonthatjuk fel:

- step (alapértelmezés) X  $\#$  = B és X  $\#$  = B közötti választás, ahol B az X tartományának alsó vagy felső határa (a bejárási iránytól függően);
- enum többszörös választás X lehetséges értekei közül;
- bisect X #=< M és X #> M közötti választás, ahol M az X tartományának középső eleme ( $M = (min(X) + max(X)) / / 2)$ ;
- value(Enum) (meta-opció) Enum egy eljárás, amelynek az a feladata, hogy leszűkítse X tartományát (lásd 88. oldal).

### **A bejárási irány**

A tartomány bejárási iránya lehet:

- up (alapértelmezés) alulról felfelé;
- $\bullet$  down felülről lefelé.

## **Címkézési opciók (folyt.)**

#### **A keresett megoldások**

- all (alapértelmezés) visszalépéssel az összes megoldást felsorolja;
- $\bullet$  minimize(X) ill. maximize(X) egy, az X-re minimális ill. maximális értéket eredményező megoldást keres, branch-and-bound algoritmussal.

### **Példa szélsoérték keresésére ˝**

 $| ? - L = [X,Y,Z],$  domain( L, 0, 1), V#=Y+Z-X, labeling([minimize(V)], \_L).

 $V = -1$ ,  $X = 1$ ,  $Y = 0$ ,  $Z = 0$  ? ; no

#### **A keresési fa a branch-and-bound algoritmussal**

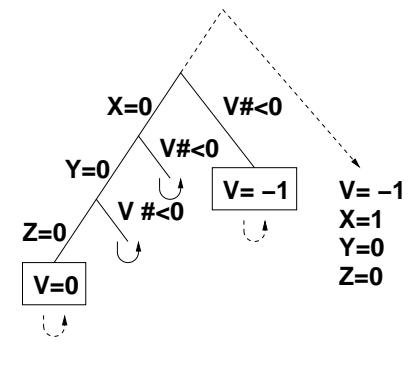

## **Címkézési opciók (folyt.)**

## **Egyéb opciók**

- Statisztika:  $\text{assumptions}$  (K)  $-\text{egyesíti}$  K-t a sikeres megoldáshoz vezető ágon levő változó-kiválasztások számával (ami lényegében a keresési fában a megoldáshoz vezető út hossza).
- A heurisztikától való eltérés korlátozása: discrepancy(D) (D adott szám) csak olyan megoldásokat kérünk figyelembe venni, amelyekhez a keresési fában úgy jutunk el, hogy a legfeljebb D-szer választunk egy nem-legbaloldalibb ágat a választási pontokban. (Szemléletesen: a fa gyökerétől a megoldásig haladva legfeljebbb D-szer kell megadni a jobbkéz-szabály szerinti elsőbbséget.) Az opció háttere az LDS (Limited Discrepancy Search) keresési módszer. Ebben feltételezzük, hogy a legbaloldalibb választások képviselik azt a heurisztikát, amivel nagy valószínűséggel eljuthatunk egy megoldáshoz. Mivel a heurisztika nem teljesen tökéletes, ezért valamennyi eltérést megengedünk, de az össz-eltérés-mennyiséget korlátozzuk.
- időkorlát: time\_out(MSec, Result). Ha MSec milliszekundum alatt lefut, Result = success, egyébként lelövi a cimkézést és Result = time\_out. A minimize/maximize opciókkal jól működik együtt (ezek az opciók az addigi legjobb eredményt adják vissza).

## **Példák (vö. a 81. oldalon levő keresési fákkal):**

assumptions(Select, As) :- .<br>X in 1..4, findall(A, labeling([Select, assumptions(A)], [X]), As). lds(Select, D, Xs) :- X in 1..4, findall(X, labeling([Select, discrepancy(D)], [X]), Xs). | ?- assumptions(enum, As).  $\qquad \qquad$ As =  $[1,1,1,1]$  $? - \text{assumptions}(\text{bisect}, \text{As}).$  As =  $[2,2,2,2]$  $| ?-$  assumptions(step, As). As =  $[1, 2, 3, 3]$ 

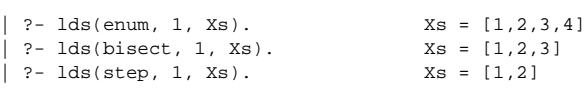

86

## **A címkézés testreszabása**

85

**labeling/2 — a** variable(Sel) **meta-opció**

- $\bullet$ variable(Sel) Sel egy eljárás, amely kiválasztja a következő címkézendő változót. Sel (Vars, Selected, Rest) alakban hívja meg a rendszer, ahol Vars a még címkézendő változók/számok listája.
- Sel-nek determinisztikusan sikerülnie kell egyesítve Selected-et a címkézendő *változóval* és Rest-et a maradékkal.
- Sel egy tetszőleges meghívható kifejezés lehet (callable, azaz név vagy struktúra). A három argumentumot a rendszer fűzi Sel argumentumlistájának végére.
- Például: ha a Sel opcióként a mod:sel(Param) kifejezést adjuk meg, akkor a rendszer a mod:sel(Param, Vars, Selected, Rest) eljáráshívást haitia maid végre.

#### **Példa a variable opció használatára**

```
% A Vars-beli változók között Sel a Hol-adik,
% Rest a maradék.
valaszt(Hol, Vars, Sel, Rest) :-
         szur(Vars, Szurtek),
         length(Szurtek, Len), N is integer(Hol*Len),
         nth0(N, Szurtek, Sel, Rest).
% szur(Vk, Szk): A Vk-ban lev˝o változók listája Szk.
szur([], []).<br>szur([V|Vk], Szk):-
                              nonvar(V), !, szur(Vk, Szk).
\texttt{szur}(\texttt{[V|Vk]},~\texttt{[V|Szk]}) \texttt{ :- } \texttt{szur(Vk, Szk)}.queens([1, 8, 0s). \rightarrow 0s = [1,5,8,6,3,7,2,4]
queens([variable(valaszt(0.5))], 8, Qs)
                                    \rightarrow Qs = [7,2,6,3,1,4,8,5]
queens([variable(valaszt(0.7))], 8, Qs)
                                    \rightarrow Qs = [5,7,2,6,3,1,4,8]
```
## 87

## **A címkézés testreszabása (folyt.)**

**labeling/2 — a** value(Enum) **meta-opció**

- value (Enum) Enum egy eljárás, amelynek az a feladata, hogy leszűkítse X tartományát. Az eljárást a rendszer Enum(X, Rest, BB0, BB) alakban hívja meg, ahol [X|Rest] a még címkézendő változók listája.
- Enum-nak nemdeterminisztikusan le kell szűkítenie X tartományát az összes lehetséges módon, vö. a címkézés menetének leírását a 82. oldalon. (A value opció a **c.**, **d.** és **e.** lépések együttesét váltja ki.)
- Az első választásnál meg kell hívnia az first\_bound(BB0, BB), a későbbieknél a later\_bound(BB0, BB) eljárást, a BB ill. LDS keresési algoritmusok kiszolgálására.
- Enum-nak egy meghívható kifejezésnek kell lennie. A négy argumentumot a rendszer fűzi Enum argumentumlistájának a végére.

### **Példa: belülrol kifelé való érték-felsorolás ˝**

```
mid(X, Rest, BB0, BB) :-
       fd_size(X, Size),
        Mid is (Size+1)//2,
        fd_set(X, Set),
        fdset_to_list(Set, L),
        nth1(Mid, L, MidElem),
        ( first_bound(BB0, BB), X = MidElem
        ; later_bound(BB0, BB), X #\= MidElem
        ).
| ?- X in {1,3,12,19,120},
     labeling([value(midout)], [X]).
X = 12 ? ;
X = 3 ? ;
X = 19 ? ;
X = 1 ? ;X = 120 ? ; no
```
88

## **A címkézés hatékonysága**

**Összes megoldás keresése**

A korábbi queens eljárás megoldásai 600 MHz Pentium III gépen.

| OSSZCS IIICZUJUAS KULCSCSC                |       |             |        |      |        |      |
|-------------------------------------------|-------|-------------|--------|------|--------|------|
| méret                                     | $n=8$ |             | $n=10$ |      | $n=12$ |      |
| megoldások száma                          | 92    |             | 724    |      | 14200  |      |
| címkézés                                  | sec   | <b>btrk</b> | sec    | btrk | sec    | btrk |
| [step]                                    | 0.07  | 324         | 1.06   | 5942 | 25.39  | 131K |
| fenuml                                    | 0.07  | 324         | 1.03   | 5942 | 24.84  | 131K |
| [bisect]                                  | 0.07  | 324         | 1.07   | 5942 | 26.04  | 131K |
| [enum,min]                                | 0.08  | 462         | 1.31   | 8397 | 33.89  | 202K |
| [enum, max]                               | 0.07  | 462         | 1.31   | 8397 | 33.89  | 202K |
| [enum,ff]                                 | 0.06  | 292         | 0.97   | 4992 | 21.57  | 101K |
| [enum,ffc]                                | 0.06  | 292         | 1.04   | 4992 | 23.24  | 101K |
| [enum, midvar <sup>1</sup> ] <sup>2</sup> | 0.06  | 286         | 0.90   | 4560 | 20.11  | 88K  |

#### **Elso megoldás keresése ˝**

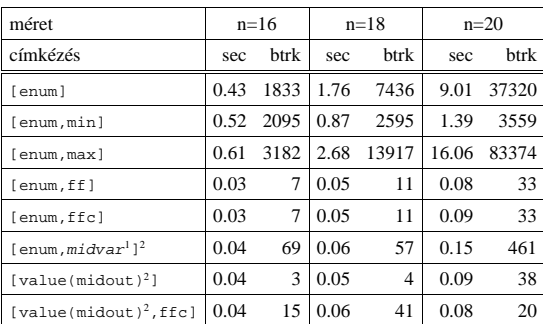

+midvar ≡ variable(valaszt(0.5)).<br>^Hatékonyabb statikusan (a címkézés előtt egyszer) elrendezni a változókat és az értékeket,<br>lásd az alt\_queens/2 eljárást a library('clpfd/examples/queens') állományban.

89

### **2. kis házi feladat: számkeresztrejtvény**

#### **A feladat**

- Adott egy keresztrejtvény, amelyek egyes kockáiba 1..*Max* számokat kell elhelyezni (szokásosan *Max* = 9).
- A vízszintes és függőleges "szavak" meghatározásaként a benne levő számok összege van megadva.
- $\bullet$  Egy szóban levő betűk (kockák) mind különböző értékkel kell bírjanak.

#### **A keresztrejtvény Prolog ábrázolása:**

- listák listájaként megadott mátrix;
- a fekete kockák helyén  $F\backslash V$  alakú struktúrák vannak, ahol  $F$  és  $V$  az adott kockát követő függőleges ill. vízszintes szó összege, vagy x, ha nincs ott szó, *vagy egy egybet˝us szó van*;
- a kitöltendő fehér kockákat (különböző) változók jelzik.

#### **A megirandó Prolog eljárás és használata**

% szamker(SzK, Max): SzK az 1..Max számokkal

- % helyesen kitöltött számkeresztrejtvény. % Megjegyzés: egyes sorban/oszlopban középen
- % is lehet 'x'!
- pelda(mini,  $[(x \times x, 11 \times x, 21 \times x, 8 \times),$ <br> $[x \times 24,$  $\begin{bmatrix} x \ \ 24, & -y & -y & -1 \end{bmatrix}$ ,<br> $\begin{bmatrix} x \ \ 1 \end{bmatrix}$  $[x\10, -, -,-]$ <br>  $[x\6, -, -, x\x]]$ , 9).

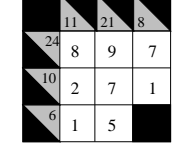

```
| ?- pelda(mini, SzK, _Max), szamker(SzK, _Max).
                 SzK = [[x\x, 11\x,21\x,8\x],
                          [x\24,8,[x\10,2, 7,<br>[x\6, 1, 5,x\sqrt{x}] ? ; no
```
## $Szélsőértékek ismételt hívással való előállítása$

minimize(Cél, X) ill. maximize(Cél, X)

A Cél *ismételt hívásával* megkeresi az X változó minimális ill. maximális értékét.

#### **A minimize/2 eljárás definíciója** my\_minimize(Goal, Var) :-

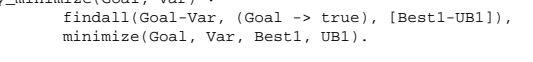

% minimize(Goal, Var, BestSoFar, UB): Var is the minimal value < UB allowed by Goal, or, failing that, Goal = BestSoFar and Var = UB. minimize(Goal, Var, \_, UB) :- var(UB), !, error. % Goal does not instantiate Var

minimize(Goal, Var, \_, UB) :- call(Var #< UB), % csak a lenti nyomkövetés kedvéért findall(Goal-Var, (Goal -> true), [Best1-UB1]), !, minimize(Goal, Var, Best1, UB1). minimize(Goal, Var, Goal, Var).

#### **Magyarázatok a fenti definícióhoz**

- findall(Cél, (Cél->true), [EM]): EM a Cél első megoldásának másolata.
- A keresési fa szerkezetétől függ, hogy a minimize/2 vagy a labeling([minimize...],...) a hatékonyabb. Pl. a minimize/2 a 85. oldalon levő fában elkerüli az x v-hoz tartozó választási pontok bejárását.

#### **Példa a my\_minimize/2 használatára**

 $p(L, V) := L = [X,Y,Z],$  domain(L, 0, 1), V #= Y+Z-X.

- | ?- spy [call/1,minimize/4,labeling/2]. | ?- p(L, V), my\_minimize(labeling([], L), V). + 1 1 Call: lblg(user:[],[X,Y,Z]) ? z ?+ 1 1 Exit: lblg(user:[],[0,0,0]) ? z + 2 1 Call: minimize(lblg([],[X,Y,Z]),V,lblg([],[0,0,0]),0) ? z + 3 2 Call: call(user:(V#<0)) ? z + 3 2 Exit: call(user:(-1#<0)) ? z + 4 2 Call: lblg(user:[],[1,0,0]) ? z + 4 2 Exit:  $lblg(user:[1,[1,0,0])$  ? + 5 2 Call: minimize(lblg([],[1,0,0]),-1,lblg([],[1,0,0]),-1) ? z + 6 3 Call: call(user:(-1#< -1)) ? z + 6 3 Fail: call(user:(-1#< -1)) ? z
	- + 5 2 Exit: minimize(lblg([],[1,0,0]),-1,lblg([],[1,0,0]),-1) ? z + 2 1 Exit: minimize(lblg([],[1,0,0]),-1,lblg([],[0,0,0]),0) ? z L = [1,0,0], V = -1 ?

90

## **Kombinatorikus (szimbolikus) korlátok**

### **A kombinatorikus korlátok általános tulajdonságai**

- A korlátok nem tükrözhetőek.
- Az argumentumaikban szereplő FD változók helyett mindig írható egész szám.

#### **Értékek számolása**

#### **count(Val, List, Relop, Count)**

Jelentése: a Val egész szám a List FD-változó-listában n-szer fordul elő, és fennáll az "*n Relop* Count" reláció. Itt Count FD változó, Relop a hat összehasonlító reláció egyike: #=, #\=, #< .... Tartomány-szűkítést biztosít.

**global\_cardinality(Vars, Vals)**

Vars egy FD változókból álló lista, Vals pedig I-K alakú párokból álló lista, ahol  $\tt{I}$ egy egész, K pedig egy FD változó. Mindegyik $\tt{I}$ érték csak egyszer fordulhat elő a Vals listában. Jelentése: A Vars-beli FD változók csak a megadott I értékeket vehetik fel, és minden egyes I-K párra igaz, hogy a Vars listában pontosan K darab I értékű elem van. Tartomány-szűkítést ad, ha Vals vagy Vars tömör, és még sok más speciális esetben.

#### **Példa: mágikus sorozatok, újabb változatok**

% Az L lista egy N hosszúságú mágikus sorozatot ír le.

```
magikus(N, L):
       length(L, N), N1 is N-1, domain(L, 0, N1).
            eloford(L, 0,
                          \begin{bmatrix} L, & 0, \\ L, & Egyhat \end{bmatrix},
                                                              parok(L, 0, Pk, Egyhat),
global_cardinality(L, Pk),
        sum(L, #=, N), scalar_product(Egyhat, L, #=, N),
labeling([], L).
% eloford([E<sub>i</sub>, E<sub>i+1</sub>, ...], i, Sor, Egyhat):<br>% Sor-ban az i szám E<sub>i</sub>-szer, az i+1 szám E<sub>i+1</sub>-szer stb.
```
% fordul elő. Egyhat az  $[i,(i+1),\ldots]$  együttható-lista.

- -
	-
- eloford([], \_, \_, []). eloford([E|Ek], I, Sor, [I|EH]) :- count(I, Sor, #=, E), J is I+1, eloford(Ek, J, Sor, EH).
- $\gamma$  parok([E<sub>i</sub>, E<sub>i+1</sub>, ...], *i*, Parok, Egyhat):
- % Parok az [ $i$ -E $_i$ ,  $(i+1)$ -E $_{i+1}$ , ...] párlista,<br>% Egyhat az [ $i$ , $(i+1)$ ,...] együttható-lista.
- 
- parok([], \_, [], []). parok([E|Ek], I, [I-E|Pk], [I|EH]) :-
- J is I+1, parok(Ek, J, Pk, EH).